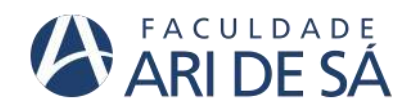

**CURSO DE ENGENHARIA CIVIL**

**SÉRGIO LUÍS ALVES RODRIGUES**

# **ELABORAÇÃO DE UM GUIA PARA O DESENVOLVIMENTO DE PROJETOS ELÉTRICOS COM AUXÍLIO DE UM APLICATIVO DE DISPOSITIVO MÓVEL**

**FORTALEZA 2023**

**SÉRGIO LUÍS ALVES RODRIGUES**

# **ELABORAÇÃO DE UM GUIA PARA O DESENVOLVIMENTO DE PROJETOS ELÉTRICOS COM AUXÍLIO DE UM APLICATIVO DE DISPOSITIVO MÓVEL**

Trabalho de Conclusão de Curso apresentado como requisito parcial à obtenção do título de Bacharel em (nome do curso) da Faculdade Ari de Sá.

Orientador: Prof. Msc Bianca Maria Pacheco Vieira

# **FORTALEZA**

**2023**

Dados Internacionais de Catalogação na Publicação Faculdade Ari de Sá Gerada automaticamente mediante os dados fornecidos pelo(a) autor(a)

#### R696e RODRIGUES, SERGIO LUÍS ALVES.

ELABORAÇÃO DE UM GUIA PARA O DESENVOLVIMENTO DE PROJETOS ELÉTRICOS COM AUXÍLIO DE UM APLICATIVO DE DISPOSITIVO MÓVEL / SERGIO LUÍS ALVES RODRIGUES. – 2023.

52 f. : il. color.

Trabalho de Conclusão de Curso – Faculdade Ari de Sá, Curso de Engenharia Civil, Fortaleza, 2023.

Orientação: Profa. Ma. Bianca Maria Pacheco Vieira.

1. Aplicativo. 2. Projeto. 3. Python. 4. Elétrico. I. Título.

CDD 620

# **SÉRGIO LUÍS ALVES RODRIGUES**

### **ELABORAÇÃO DE UM GUIA PARA O DESENVOLVIMENTO DE PROJETOS ELÉTRICOS COM AUXÍLIO DE UM APLICATIVO DE DISPOSITIVO MÓVEL**

Trabalho de Conclusão de Curso apresentado como requisito parcial à obtenção do título de Bacharel em (nome do curso) da Faculdade Ari de Sá.

Orientador: Prof. Msc Bianca Maria Pacheco Vieira.

Aprovada em: 16/01/2023

# BANCA EXAMINADORA

Prof. Me./Dr. (Bianca Maria Pacheco Vieira) Faculdade Ari de Sá- FAS

\_\_\_\_\_\_\_\_\_\_\_\_\_\_\_\_\_\_\_\_\_\_\_\_\_\_\_\_\_\_\_\_\_\_

Prof. Me. Rodrigo Magalhães Siqueira Borges Faculdade Ari de Sá- FAS

\_\_\_\_\_\_\_\_\_\_\_\_\_\_\_\_\_\_\_\_\_\_\_\_\_\_\_\_\_\_\_\_\_\_\_

Prof. Me. Leonardo Tavares de Souza Faculdade Ari de Sá- FAS

\_\_\_\_\_\_\_\_\_\_\_\_\_\_\_\_\_\_\_\_\_\_\_\_\_\_\_\_\_\_\_\_\_\_

Dedico este trabalho à minha família, pelos momentos de alegria.

#### **AGRADECIMENTOS**

Agradeço primeiramente a Deus e seu filho Jesus pela sabedoria de concluir este trabalho e pela vida, agradeço de forma profunda meus pais Eliane Alves e Paulo Sérgio por ter me incentivado e me educado, transformando na pessoa que sou hoje temente a Deus, agradeço minha irmã Vitoria Maria que me ajudou a desenvolver o aplicativo deste trabalho, quero agradecer também meus amigos Pedro Ribeiro e João Lucas que estiveram comigo nesses anos de faculdade, e me deram forças para redigir este extenso trabalho, quero agradecer de forma especial minha orientadora Bianca Maria Pacheco Vieira pela paciência de me orientar neste trabalho.

Por fim deixo uma passagem bíblica que levo para minha vida e tem me acompanhado em todas minhas conquistas e derrotas.

> "Porque dele, e por ele, e para ele, são todas as coisas; glória, pois, a ele eternamente. Amém.". (Romanos 11:36)

Em todo o espaço há energia... é (só) uma questão de tempo até que os homens tenham êxito em associar seus mecanismos ao aproveitamento desta energia (Nikola Tesla)

# **RESUMO**

Com o objetivo de facilitar e agilizar os cálculo para a realização de projetos elétricos, presentes na NBR 5410, este trabalho se propõe desenvolver um aplicativo em Python para cálculos elétricos residenciais de baixa tensão, juntamente com a elaboração de um manual de uso do próprio, bem como demonstrar todo o estudo, fontes, normas e teorias que foram utilizadas como base para o desenvolvimento do código de programação, concluindo em um estudo de caso para verificar seu funcionamento, resultados e instruções de uso.

**Palavras-chave:** Aplicativo. Projeto. Elétrico. Python.

# **ABSTRACT**

With the objective of facilitating and speeding up the calculations for carrying out electrical projects, present in NBR 5410, this work proposes to develop an application in Python for low voltage residential electrical calculations, together with the elaboration of a manual for its use, as well as demonstrating the entire study, sources, norms and theories that were used as a basis for the development of the programming code, concluding in a case study to verify its operation, results and instructions for use.

**Keywords:** Application. Project. Electric. Python.

# **LISTA DE ILUSTRAÇÕES**

# **FIIGURAS**

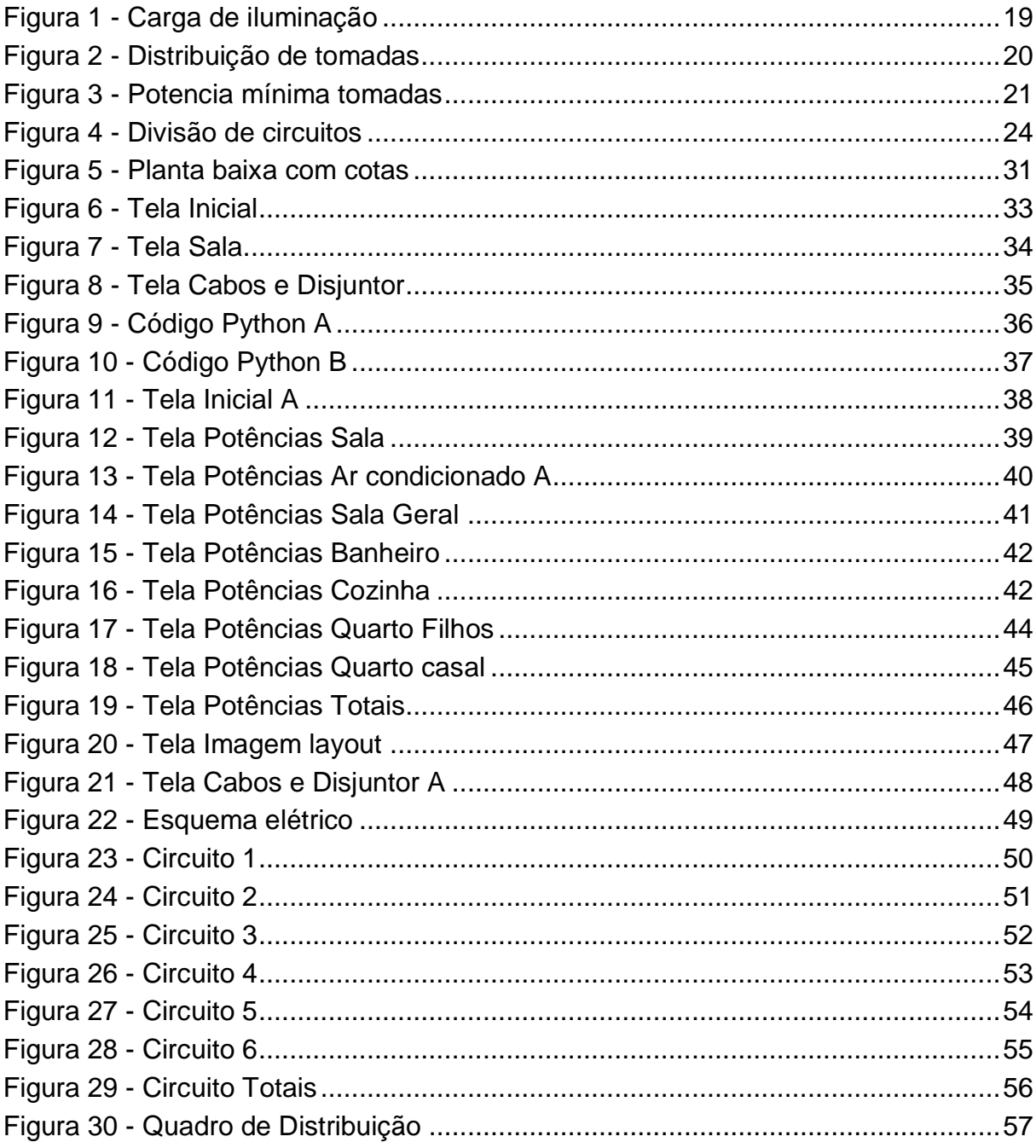

# **QUADROS**

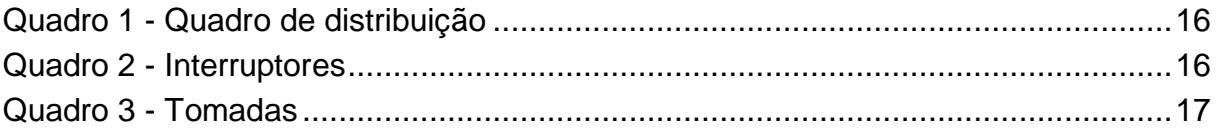

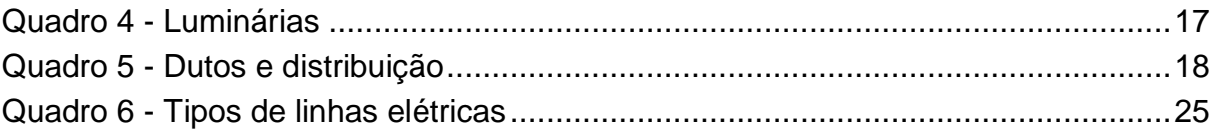

# **LISTA DE TABELAS**

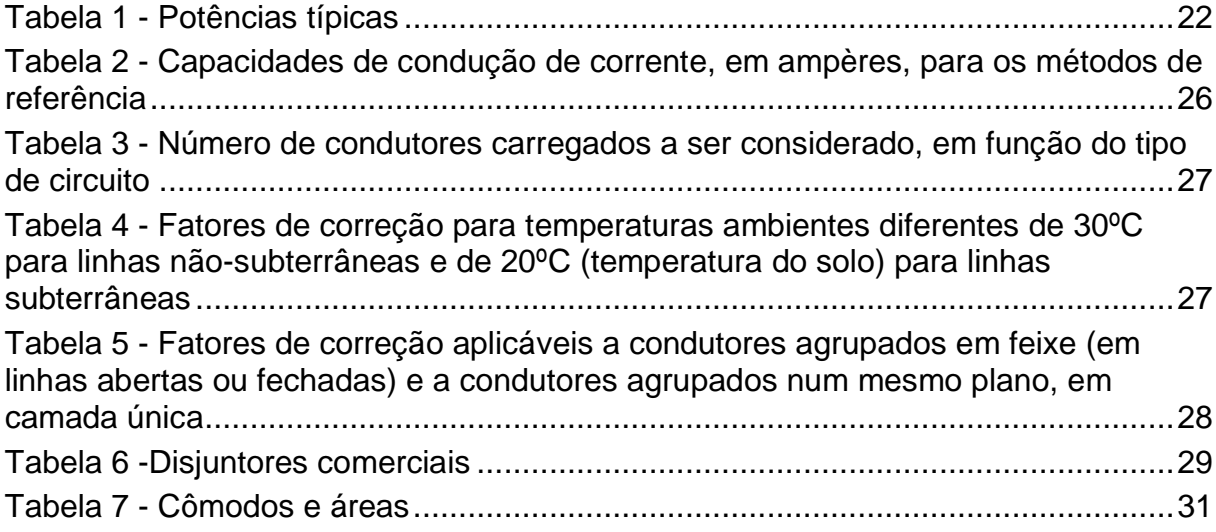

# **LISTA DE ABREVIATURAS E SIGLAS**

# **LISTA DE SIGLAS**

- ABNT Associação Brasileira de Normas Técnicas
- TUE Tomadas de Uso Especifico
- TUG Tomadas de Uso Especifico

# **LISTA DE SÍMBOLOS**

- A Ampere
- °C Graus celsios
- V Volt
- VA Volt-ampère
- W Watt

# **SUMÁRIO**

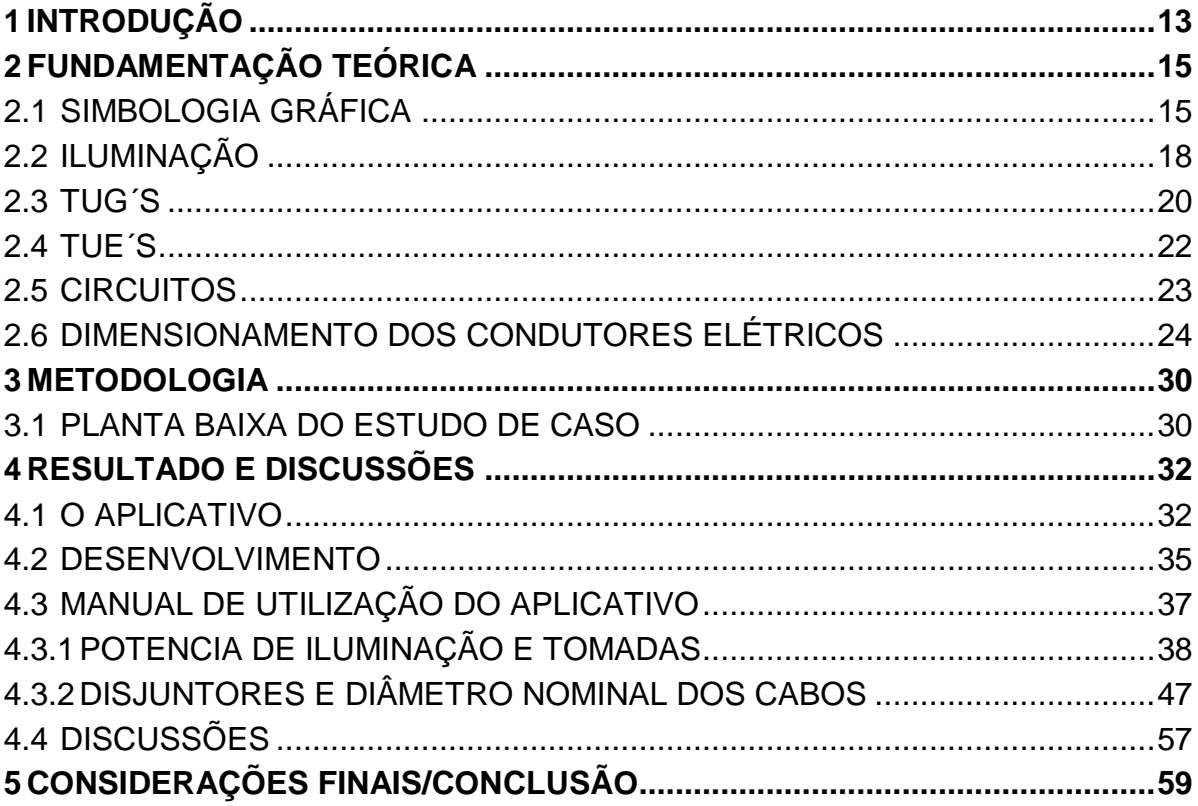

### **1 INTRODUÇÃO**

Com o avanço da tecnologia, a eletricidade tornou-se tornou o combustível do mundo moderno, desde o acender de uma lâmpada, ligar a televisão, o computador, manter o alimento preservado em uma geladeira, carregar nosso smartphone, entre várias outras utilidades. Diante de todos esses fatores enumerados percebe-se que estamos nos cercando cada vez mais aparelhos ou ferramentas que necessitam de energia, seja em nossa casa, em nosso trabalho ou lazer. Portanto, começando pela nossa zona de conforto, a nossa residência, precisamos ter um cuidado especial, para isso necessita-se da elaboração de projetos elétricos bem dimensionados e executados que suportem a demanda do nosso dia a dia.

Segundo Pires, Almeida e Farias (2020, p. 71-84) a elaboração de um projeto elétrico quando realizada de forma adequada que atenda as normas, evita acidentes e garante uma instalação segura e de qualidade.

> A falta do projeto elétrico traz inúmeros prejuízos aos usuários da residência, além de afetar a segurança dos indivíduos põe em risco a vida útil do imóvel. A inexistência do projeto elétrico acarreta uma série de consequências: ocorrências de choques elétricos, curto circuitos e aquecimento de cabos. Silva (2021).

Diante deste cenário se faz necessário a elaboração de um projeto elétrico, entretanto, as realizações de tais projetos são demasiadamente complexas. Vale ressaltar que os valores obtidos nos cálculos devem se enquadrar nas normativas para garantir a confiabilidade do sistema projetado Silva, Antônio (2020 apud COMBEGE, 2013).

Exposta essa problemática, faz- se necessário a utilização de meios mais confiáveis diretos, amigáveis e intuitivos para o usuário para realização de tais cálculos como aplicativos e softwares, que calculem de forma automática todos os requisitos da NBR 5410:2004, porem surgiu outra problemática as dificuldades de acessos desses softwares como o REVIT, EXCEL.

> Dentre as dificuldades iniciais relatadas por aqueles que já aderiram à plataforma BIM, estão o alto custo do treinamento de pessoal e dos computadores (que necessitam ter uma configuração mais robusta), além do preço dos programas. Melillo et al. (2020, p. 12-13).

Aplicativos possuem diversas vantagens, porque são ferramentas que tem como objetivo facilitar a interatividade e a mobilidade já que são ferramentas de fácil entendimento e disposição pois necessitam apenas de um dispositivo móvel, ou mesmo desktop.

"De maneira geral, entende-se que os dispositivos moveis e seus aplicativos podem colaborar nesse sentido, favorecendo visualizações e análises, de maneira prática, em qualquer tempo e lugar" (BATISTA, SILVA,2010. p.13).

Este trabalho, portanto, justifica-se pela dificuldade e demora para a elaboração de um projeto elétrico, visando servir como um guia para projetos elétricos por meio de um aplicativo para facilitar e agilizar a obtenção de resultados, de maneira geral, por meio de estudos de caso, serão realizados dimensionamentos que buscam elucidar os parâmetros de cálculos elétricos das normas vigentes, bem como uma breve explicação de como inserir esses valores no aplicativo, além de descrever quais códigos e variáveis o aplicativo usa para chegar no resultado final do dimensionamento, demonstrando a agilidade e a facilidade do manuseio do próprio.

1.1 OBJETIVO

O objetivo desse trabalho é elaborar um guia para o desenvolvimento de projetos elétricos com auxílio de um aplicativo de smartphone.

1.1.1Objetivos específicos

1). Levantar parâmetros e critérios relevantes para o dimensionamento elétrico de um projeto.

2). Desenvolver um código de programação para dimensionar potência de iluminação, tomadas os disjuntores finais dos circuitos elétricos assim como seus respectivos diâmetros nominais dos cabos de acordo com os parâmetros levantados.

3). Escrever um guia que elucide o passo a passo para projetistas que queiram adotar a ferramenta.

# **2 FUNDAMENTAÇÃO TEÓRICA**

Diante do tema a ser pesquisado, a fundamentação teórica tem como principal base trabalhos científicos sobre o assunto em questão, em especial os trabalhos de Filho (2001), e utilizando como principal referência a NBR 5410:2004 para os métodos de cálculos e parâmetros necessários a serem considerados. Para o dimensionamento pratico métodos de instalações e considerações que são levantadas partir da experiência vivida na pratica, será referência o manual de instalações (PRYSMIAN CABLES & SYSTEMS).

# 2.1 SIMBOLOGIA GRÁFICA

Para passar todas essas informações que foram discorridas para o projeto elétrico devem ser representados por meios de simbologias que facilitem o entendimento dos responsáveis pela execução do projeto. Essas simbologias são inseridas partir do projeto arquitetônico de planta baixa previamente realizado. Porém não existe em norma como deve ser as simbologias como fala. (FREITAS, s.d).

Infelizmente, não existe ainda no Brasil um consenso a respeito da simbologia a ser utilizada nos desenhos de projetos de instalações elétricas. A atual norma brasileira, NBR 5444 (Símbolos Gráficos para Instalações Elétricas Prediais: Simbologia), não foi plenamente adotada pelos projetistas. (FREITAS, s.d, p. 3).

Para tal será adotada as simbologias do **Quadro 1,2,3,4 e 5**.

# **Quadro 1 - Quadro de distribuição**

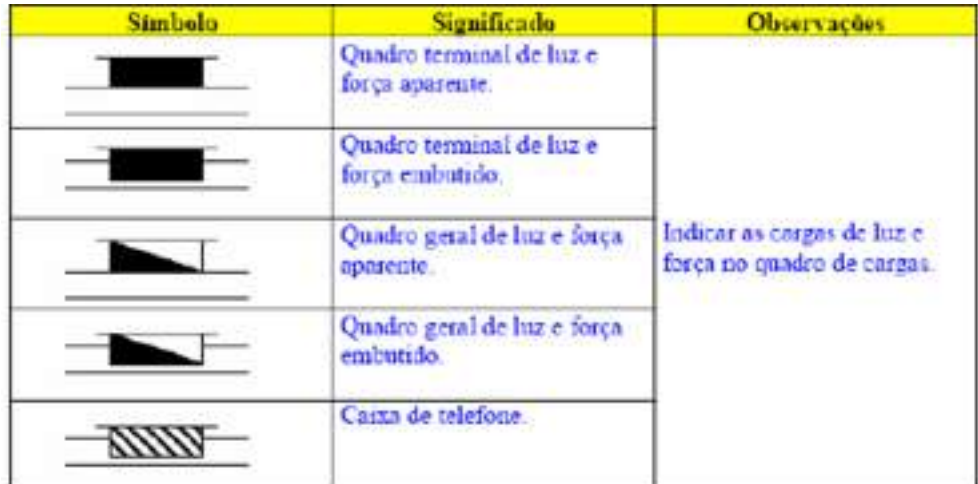

**Fonte: Freitas (s.d, p. 4)**

#### **Quadro 2 - Interruptores**

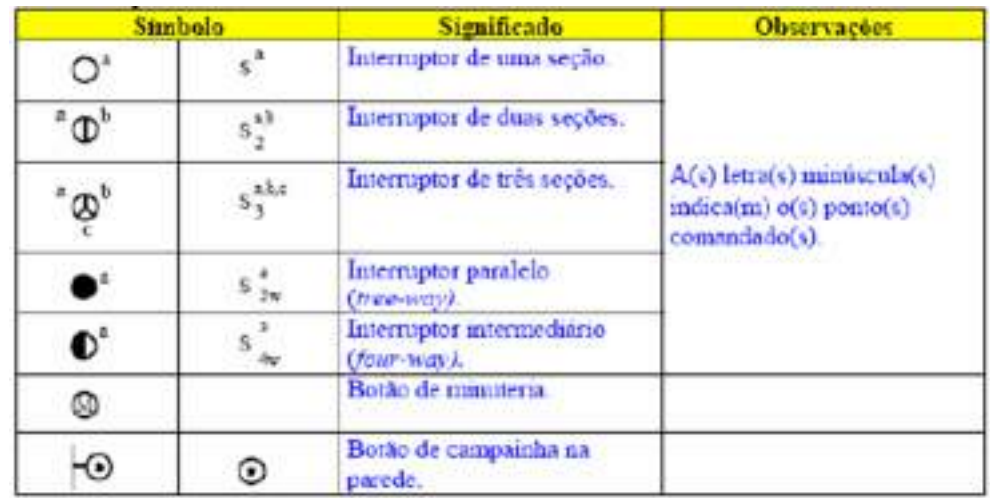

**Fonte: Freitas (s.d, p. 4)**

**Quadro 3 - Tomadas**

| <b>Simbolo</b> | Significado                     | <b>Observações</b>                                                                 |
|----------------|---------------------------------|------------------------------------------------------------------------------------|
|                | Tomada baixa (0.30m do<br>0150  | A potência deve ser indicada<br>ao lado em VA (exceto se for-                      |
|                | Tomada média (1.30m do<br>piso) | 100VA). Se a altura for<br>diferente da normalizada.                               |
|                | Tomada alta (2,00m do piso)     | também deverá ser indicado.<br>Tomadas para motores e                              |
| ⊳              | Tomada no piso                  | aparelhos de ar-condicionado<br>devem indicar es HP (on<br>CV) on BTU respectivos. |
|                | Campainha                       |                                                                                    |

**Fonte: Freitas (s.d, p. 5)**

#### **Quadro 4 - Luminárias**

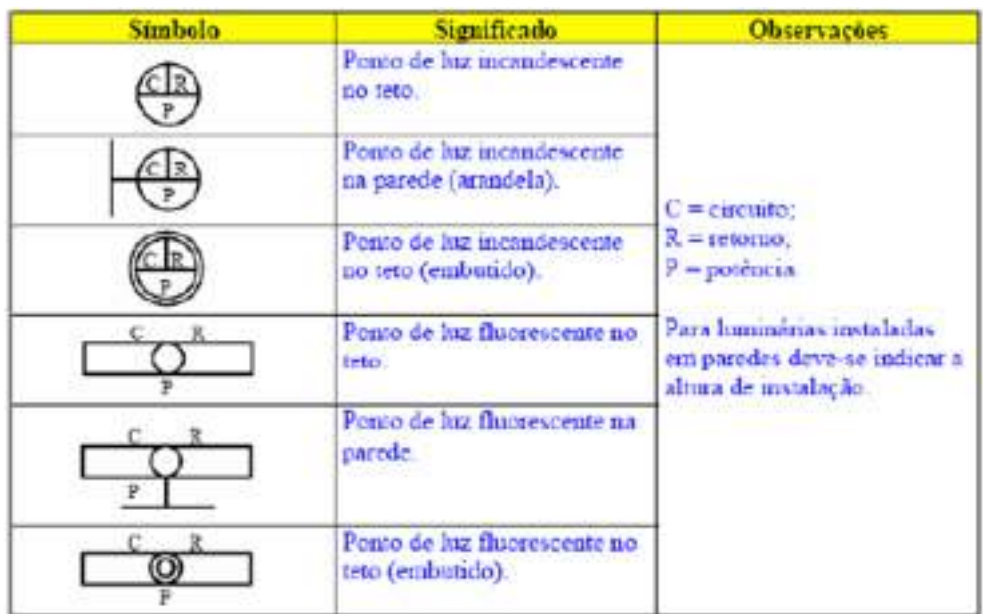

**Fonte: Freitas (s.d, p. 5)**

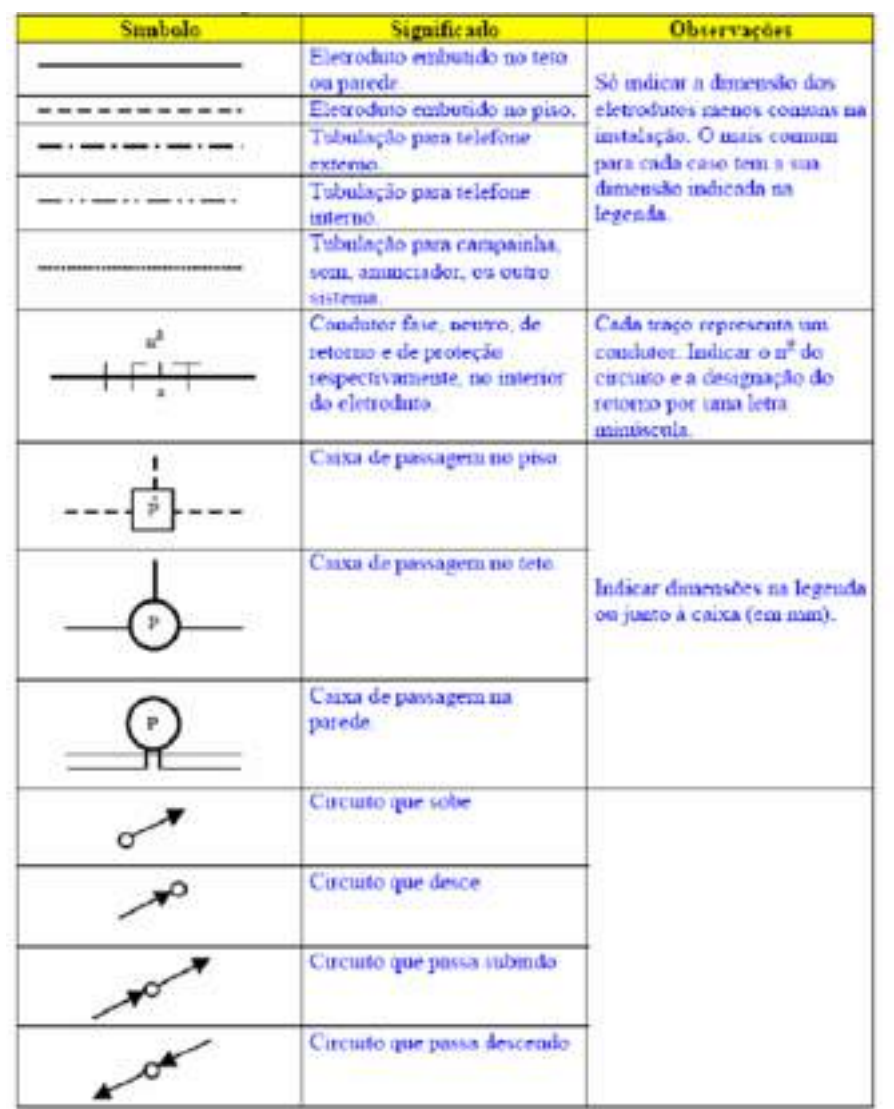

#### **Quadro 5 - Dutos e distribuição**

**Fonte: Freitas (s.d, p. 6)**

# 2.2 ILUMINAÇÃO

Para levantamento de carga de iluminação faz se necessário um bom projeto de iluminação para cada ambiente, pois estamos lidando com a percepção ótica do morador da residência, no qual o conforto visual é extremante necessário, escreve Fiorini.

> Nem sempre se conhece ou se dá importância necessária a esse tipo de projeto. Um sistema de iluminação inadequado pode causar acidentes, erros de trabalho, fadiga, cefaleia e irritabilidade, os quais apresentarão como consequência diminuição da atividade produtiva. Fiorini (2006).

Portanto para o estudo de iluminação existem vários métodos que podem ser utilizados para determinar o nível de luminosidade como, o método pela carga mínima prevista em norma, pelo método dos lúmens e pelo método das cavidades zonais. (FIORINI, 2006).

 Nesse estudo será utilizado o método pela carga mínima prevista em norma, por função de um aplicativo por ser o método mais simples para este dimensionamento. As condições mínimas previstas na norma NBR 5410:2004, na qual é observado o nível mínimo de iluminação em função das áreas dos cômodos da residência serão descritos na **Figura 1**. A norma NBR 5410:2004 não estabelece critérios de iluminação para áreas externas em residência, cabe ao projetista estabelecer esses critérios. (FILHO, 2001).

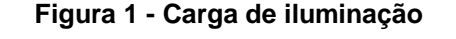

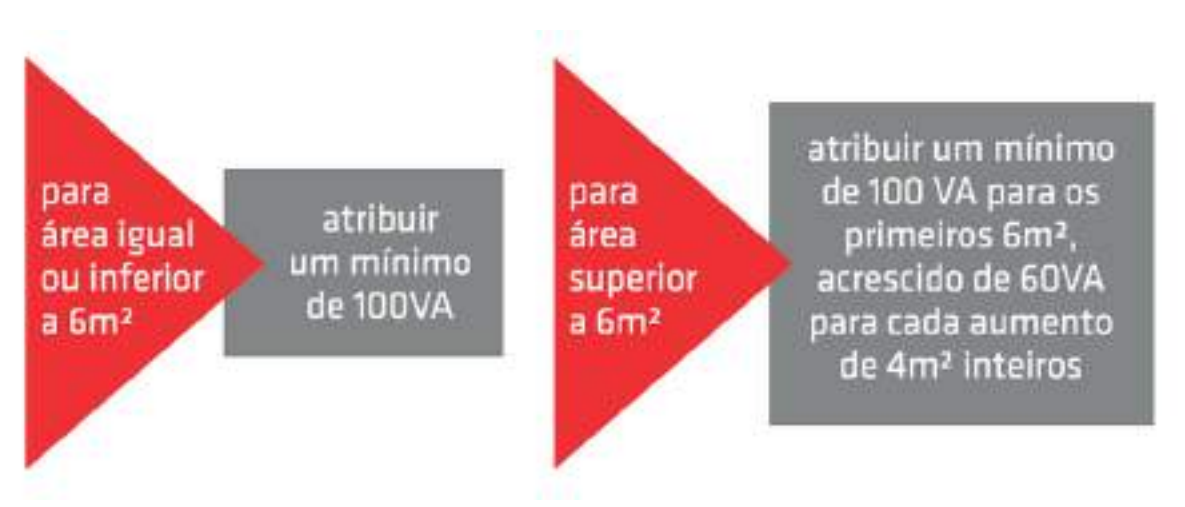

#### **Fonte: Prysmian Cables & Systems (p. 16)**

Também devem ser observados as quantidades mínimas para a distribuição dos pontos de luz, A norma NBR 5410:2004 especifica que deve ser previsto pelo menos um ponto de luz no teto comandado por um interruptor na parede, para o uso de arandelas no banheiro devem ser observados pelo menos uma distância de 60 cm do limite do box.

Para o cálculo da corrente de iluminação em amperes do circuito deve ser utilizada a formula abaixo.

$$
Correcte(A) = \frac{Pot\hat{e}ncia(VA)}{Tens\tilde{a}o(V)}\tag{1}
$$

Lembrando que o valor da tenção é informado pela concessionaria da região usualmente são utilizadas as tensões de 127V e 220V.

#### 2.3 TUG´S

Tomadas de uso geral (TUG´S) são dedicadas para uso de aparelhos portáteis tais como de iluminação e eletrodomésticos que não exijam grandes potencias. Também entram na lista televisores, geladeiras, computadores e liquidificadores. Como seu próprio nome diz são tomadas que podem ser utilizadas para aparelhos em geral no qual não necessitam de aparelhos que exijam potência especifica. (FILHO, 2001).

A NBR 5410:2004 prever condições mínimas para as deposições das tomadas de uso geral (TUG`S), no quais são determinados em função de sua destinação e previsões de equipamentos elétricos que poderão ser utilizados no recinto.

Portanto será utilizado, os critérios de acordo com a **Figura 2**.

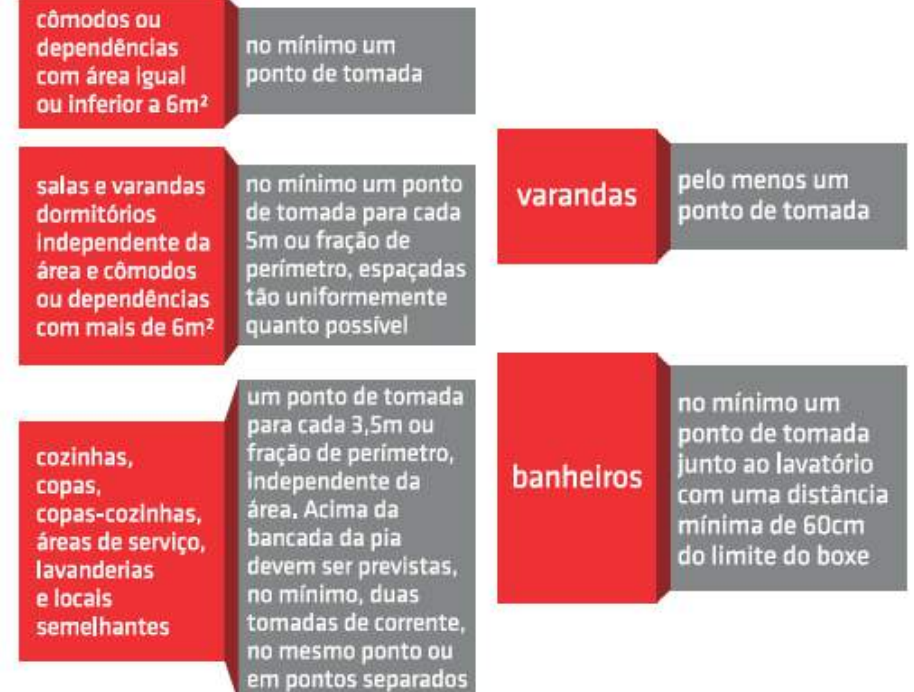

#### **Figura 2 - Distribuição de tomadas**

**Fonte: Prysmian Cables & Systems (p. 18)**

Entretanto como o manual de instalações Prysmian Cables & Systems indica que em algumas situações é recomendável a utilização de pontos de tomadas acima do mínimo em alguns recintos, para ser evitado o uso de (T´s) ou benjamins que podem acarretar riscos de sobre aquecimentos e até causar incêndios, ou perda de eletrodomésticos.

Também na NBR 5410:2004 são previstas condições para estabelecerem as potencias mínimas das tomadas de uso geral (TUG`S) baseados nas potencias de equipamentos no qual poderão ser utilizadas em determinado recinto, no qual será descrita na **Figura 3**.

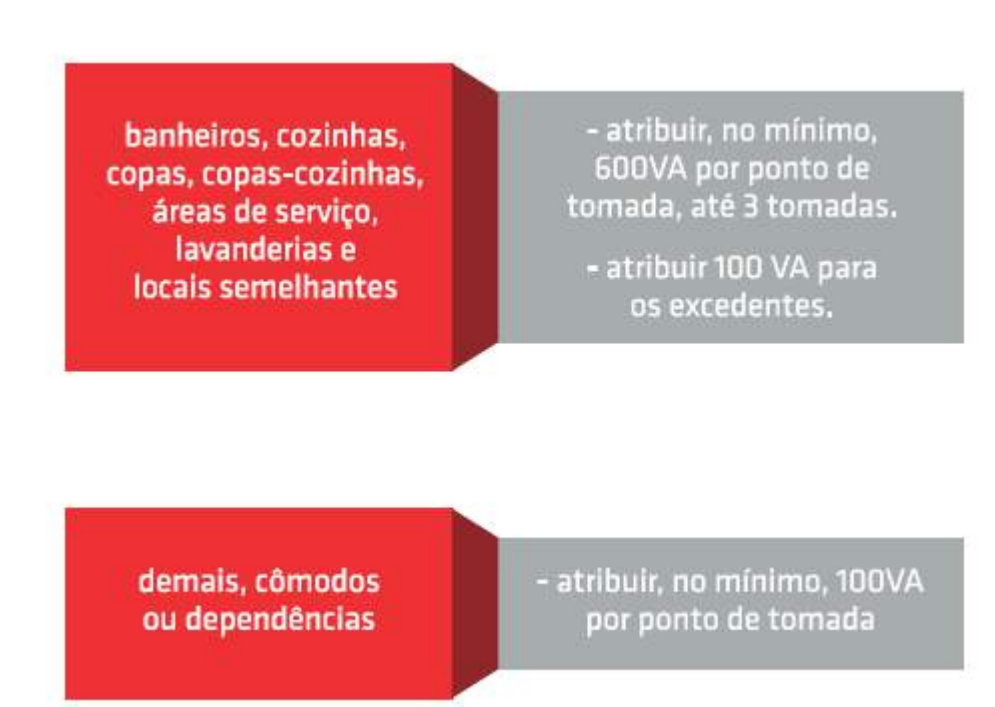

**Figura 3 - Potencia mínima tomadas**

**Fonte: Prysmian Cables & Systems (p. 19)**

Para o cálculo da corrente de tomadas em amperes do circuito deve ser utilizada a **Formula 1**.

Lembrando que o valor da tenção é informado pela concessionaria da região usualmente são utilizadas as tensões de 127V e 220V.

Tomadas de uso especifico (TUE´S), são destinados para equipamentos fixos. São Geralmente propostas para circuitos exclusivos que demandam uma corrente superior a 10A (amperes), usualmente são utilizados para ar-condicionado, chuveiros elétricos e torneiras elétricas (FILHO, 2001).

A quantidade de pontos de tomadas de uso especifico é baseada pela quantidade de equipamentos a serem utilizadas, para a previsão de potência devem ser verificados no manual do fabricante do equipamento, caso não seja possível tal verificação da potência do equipamento podem ser adotados valores prédeterminados como os vistos na **Tabela 1**.

| Aparelho                          | Potência (W) | Aparelho              | Potência (W) |
|-----------------------------------|--------------|-----------------------|--------------|
| Aquec. de água até 100 l          | 1500         | Congelador (freezer)  | 300 a 500    |
| Aquec. de água 100-150 l          | 2500         | Exaustor doméstico    | 300          |
| Aquec. de água 200-400 l          | 4000         | Ferro de passar roupa | 500 a 1000   |
| Aquec, de água passagem           | 6000         | Fogão residencial     | 4000 a 12000 |
| Aspirador de pó                   | 250 a 800    | Forno de Microondas   | 700 a 1500   |
| Batedeira de bolo                 | 70 a 300     | Geladeira doméstica   | 150 a 400    |
| Cafeteira                         | 600 a 1200   | Lavadora de pratos    | 1200 a 2000  |
| Chuveiro                          | 3000 a 6000  | Lavadora de roupas    | 500 a 1000   |
| Condic. de ar 2500 kcal/h         | 1400         | Liquidificador        | 100 a 250    |
| Condic. de ar 3000 kcal/h         | 1600         | Microcomp/Impressora  | 500 a 800    |
| Condic. de ar 4500 kcal/h<br>2600 |              | Secadora de roupa     | 3500 a 6000  |
| Condic. de ar 5250 kcal/h         | 2800         | Televisor             | 70 a 300     |
| Condic. de ar 7500 kcal/h         | 3600         | Torneira elétrica     | 2500 a 3700  |

**Tabela 1 - Potências típicas**

#### **Fonte: Filho (2001, p. 22)**

Para o cálculo da corrente de tomadas em amperes do circuito deve ser utilizada a **Formula 1**.

Lembrando que o valor da tenção é informado pela concessionaria da região usualmente são utilizadas as tensões de 127V e 220V.

#### 2.5 CIRCUITOS

Toda instalação deve ser dividida em circuitos de forma que garantam maior segurança e que garantam o seccionamento de cada um, a norma NBR 5410:2004 também estabelece critérios para as divisões dos circuitos, como separação dos circuitos de tomadas de uso geral (TUG´S) e iluminação, circuitos independentes e exclusivos para cada equipamento com corrente nominal superior a 10A (FILHO, 2001, p. 22).

Além dos critérios estabelecidos pela norma, os projetistas estabelecem outros critérios, que visam minimizar as dificuldades referentes a instalação e execução, se os condutores forem muito carregados, resultara em fios com seção terminal (bitola) muito grande dificultando na instalação e podendo acarretar um maior custo no orçamento do projeto. Para que isso não ocorra o manual (PRYSMIAN CABLES & SYSTEMS) recomenda para as tomadas de uso geral (TUG´S) uma limitação de corrente até 1270VA (volt-ampere) para tensões de 127V (volts) e 2200VA (volt-ampere) para tensões de 220V (volts).

Outros critérios de separação de divisão de circuitos adotados por projetistas visando a praticidade serão os vistos na **Figura 4**.

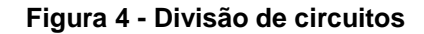

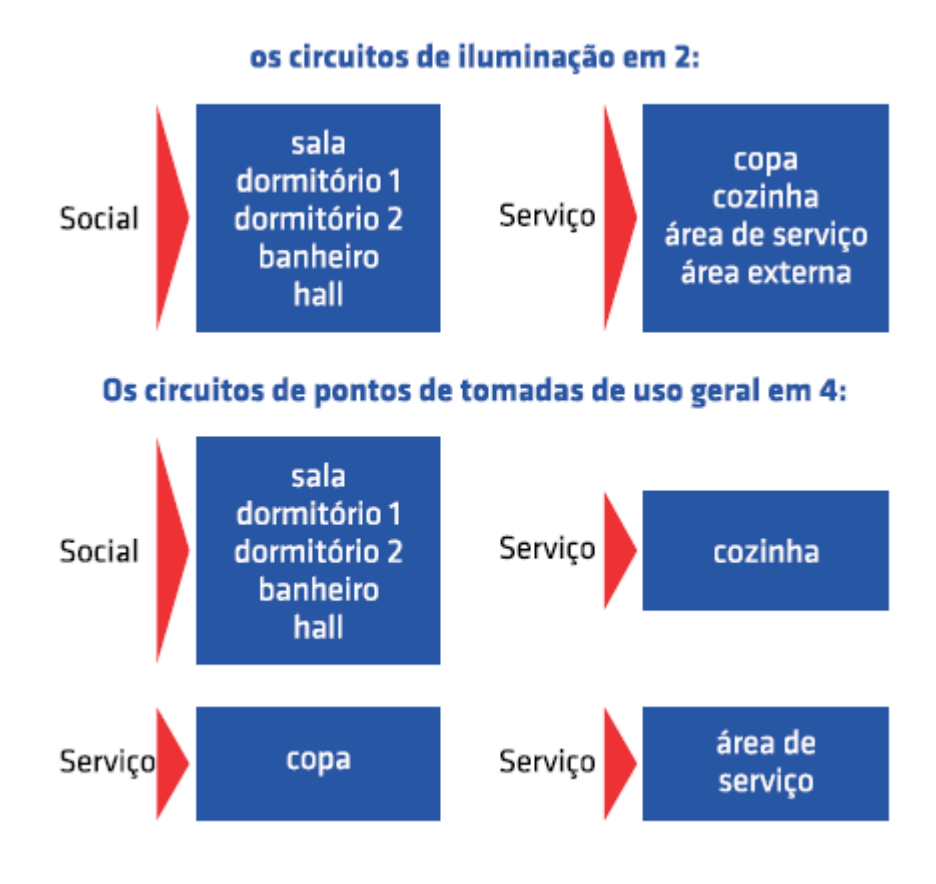

**Fonte: Prysmian Cables & Systems (p. 47)**

No exemplo adotaremos a divisão em 6 circuitos, circuito 1 para iluminação geral, circuito 2 para tomadas sociais (quartos, sala, banheiro e circulação), circuito 3 cozinhas, circuito 4 para o chuveiro elétrico e circuitos 5 e 6 para os ares condicionados da sala e do quarto respectivamente.

# 2.6 DIMENSIONAMENTO DOS CONDUTORES ELÉTRICOS

Segundo (FILHO, 2001). Dimensionar um circuito elétrico é dimensionar a seção mínima dos fios para que suportem de forma satisfatória e simultaneamente as condições de limite de temperatura, limite de queda de tensão, capacidade dos dispositivos de proteção contra sobre carga e capacidade de condução da corrente de curto-circuito por tempo ilimitado, além de não super dimensionar os condutores gerando custos mais elevados desnecessariamente.

Antes de iniciar o dimensionamento primeiro deve-se escolher o método de instalação, a NBR 5410:2004 fornece vários métodos de referência que devem ser utilizados como visto no **Quadro 6** que demonstra alguns tipos de métodos referenciados na norma.

| Método de<br>instalação<br>número | Esquema ilustrativo           | Descrição                                                                                                    | Método de<br>referència <sup>1)</sup> |
|-----------------------------------|-------------------------------|----------------------------------------------------------------------------------------------------|---------------------------------------|
| 1                                 | Face<br><i><b>Interna</b></i> | Condutores isolados ou cabos unipolares em<br>eletroduto de seção circular embutido em<br>parede termicamente isolante <sup>21</sup>                               | A1                                    |
| $\overline{2}$                    | Face<br>interna               | Cabo multipolar em eletroduto de seção<br>circular embutido em parede termicamente<br>isolante <sup>2)</sup>                                                       | A2                                    |
| $\overline{\mathbf{3}}$           |                               | Condutores isolados ou cabos unipolares em<br>eletroduto aparente de seção circular sobre<br>parede ou espaçado desta menos de 0,3 vez<br>o diâmetro do eletroduto | <b>B1</b>                             |
|                                   |                               | Cabo multipolar em eletrodulo aparente de<br>seção circular sobre parede ou espaçado<br>desta menos de 0,3 vez o diâmetro do<br>eletroduto                         | <b>B2</b>                             |
| 5                                 | 8999999999<br>⊛               | Condutores isolados ou cabos unipolares em<br>eletroduto aparente de seção não-circular<br>sobre parede                                                            | <b>B1</b>                             |
| 6                                 | 222222222                     | Cabo multipolar em eletroduto aparente de<br>secão não-circular sobre parede                                                                                       | <b>B2</b>                             |
| $\tau$                            |                               | Condutores isolados ou cabos unipolares em<br>eletroduto de seção circular embutido em<br>alvenana                                                                 | <b>B1</b>                             |
| 8                                 |                               | Cabo multipolar em eletrodulo de seção<br>circular embutido em alvenaria                                                                                           | <b>B2</b>                             |
| 11                                |                               | Cabos unipolares ou cabo multipolar sobre<br>parede ou espaçado desta menos de 0,3 vez<br>o diâmetro do cabo                                                       | С                                     |

**Quadro 6 - Tipos de linhas elétricas**

#### **Fonte: Associação Brasileira de Normas Técnicas (2004, p. 90)**

Para o cálculo da seção do fio será utilizado a tabela 36 da NBR 5410:2004 (tabela 1), no qual usa como base os métodos de referencia A1, A2, B1, B2, C e D, utilizando condutores de cobre ou alumínio, isolação de PVC, temperatura do condutor 70°C e temperaturas de referência do ambiente: 30°C (ar), 20°C (solo).

| Sepões           |                                 |                      |      |      | Métodos de referência indicados na tabela 33 |       |              |     |      |              |                |      |
|------------------|---------------------------------|----------------------|------|------|----------------------------------------------|-------|--------------|-----|------|--------------|----------------|------|
| nominais         |                                 | A <sub>2</sub><br>A1 |      |      | 81                                           |       | 82           |     | C    |              | D              |      |
| mm <sup>2</sup>  | Número de condutores carregados |                      |      |      |                                              |       |              |     |      |              |                |      |
|                  | $\mathfrak{p}$                  | 3                    | 2    | 3    | 2                                            | 3     | $\tilde{z}$  | з   | 2    | 3            | $\overline{2}$ | 3    |
| (1)              | (2)                             | (3)                  | (4)  | (5)  | (6)                                          | (T)   | (8)          | (9) | (10) | (11)         | (12)           | (13) |
|                  |                                 |                      |      |      |                                              | Cobre |              |     |      |              |                |      |
| 0.5              | $\tau$                          | 7                    | 7    | 7    | $\mathbf{9}$                                 | 8     | $\mathbf{9}$ | 8   | 10   | $\mathbf{Q}$ | 12             | 10   |
| 0.75             | 9                               | 9                    | g    | 9    | 11                                           | 10    | 11           | 10  | 13   | 11           | 15             | 12   |
| ×.               | 11                              | 10                   | 11   | 10   | 14                                           | 12    | 13           | 12  | 15   | 14           | 18             | 15   |
| 1.5              | 14.5                            | 13.5                 | 14   | 13   | 17.5                                         | 15.5  | 16.5         | 15  | 19.5 | 17.5         | 22             | 18   |
| 2,5              | 19.5                            | 18                   | 18.5 | 17.5 | 24                                           | 21    | 23           | 20  | 27   | 24           | 29             | 24   |
| $\boldsymbol{A}$ | 26                              | 24                   | 25   | 23   | 32                                           | 28    | 30           | 27  | 36   | 32           | 38             | 31   |
| 6                | 34                              | 31                   | 32   | 29   | 41                                           | 36    | 38           | 34  | 46   | 41           | 47             | 39   |
| 10               | 46                              | 42                   | 43   | 39   | 57                                           | 50    | 52           | 46  | 63   | 57           | 63             | 52   |
| 16               | 61                              | 56                   | 57   | 52   | 76                                           | 68    | 69           | 62  | 85   | 76           | 81             | 67   |
| 25               | 80                              | 73                   | 75   | 68   | 101                                          | 89    | 90           | 80  | 112  | 96           | 104            | 86   |
| 35               | 99                              | 89                   | 92   | 83   | 125                                          | 110   | 111          | 99  | 138  | 119          | 125            | 103  |
| 50               | 119                             | 108                  | 110  | 99   | 151                                          | 134   | 133          | 118 | 168  | 144          | 148            | 122  |
| 70               | 151                             | 136                  | 139  | 125  | 192                                          | 171   | 168          | 149 | 213  | 184          | 183            | 151  |
| 95               | 182                             | 164                  | 167  | 150  | 232                                          | 207   | 201          | 179 | 258  | 223          | 216            | 179  |
| 120              | 210                             | 188                  | 192  | 172  | 269                                          | 239   | 232          | 206 | 299  | 259          | 246            | 203  |
| 150              | 240                             | 216                  | 219  | 196  | 309                                          | 275   | 265          | 236 | 344  | 299          | 278            | 230  |
| 185              | 273                             | 245                  | 248  | 223  | 353                                          | 314   | 300          | 268 | 392  | 341          | 312            | 258  |
| 240              | 321                             | 286                  | 291  | 261  | 415                                          | 370   | 351          | 313 | 461  | 403          | 361            | 297  |
| 300              | 367                             | 328                  | 334  | 298  | 477                                          | 426   | 401          | 358 | 530  | 464          | 408            | 336  |
| 400              | 438                             | 390                  | 398  | 355  | 571                                          | 510   | 477          | 425 | 634  | 557          | 478            | 394  |
| 500              | 502                             | 447                  | 456  | 406  | 656                                          | 587   | 545          | 486 | 729  | 642          | 540            | 445  |
| 630              | 578                             | 514                  | 526  | 467  | 758                                          | 678   | 626          | 559 | 843  | 743          | 614            | 506  |
| 800              | 669                             | 593                  | 609  | 540  | 881                                          | 788   | 723          | 645 | 978  | 865          | 700            | 577  |
| 000              | 767                             | 679                  | 698  | 618  | 012<br>李                                     | 906   | 827          | 738 | 125  | 996          | 792            | 652  |

**Tabela 2 - Capacidades de condução de corrente, em ampères, para os métodos de referência**

**Fonte: Associação Brasileira de Normas Técnicas (2004, p. 101)**

Lembrando que para circuitos de iluminação a seção nominal mínima a ser utilizada é de 1,5mm², e para tomadas 2,5mm².

Os números de condutores carregados dependem do sistema de distribuição para os circuitos de iluminação, tomadas de uso geral (TUG) são utilizados dois condutores carregados sendo eles uma fase e um neutro. E tomadas de uso especifico (TUE) dependem do equipamento a ser utilizado como exemplo motores de indução trifásicos. Podemos pegar como referência para o número de condutores carregados a **Tabela 3**.

| Esquema de condutores<br>vivos do circuito | Número de condutores<br>carregados a ser adotado |
|--------------------------------------------|--------------------------------------------------|
| Monofásico a dois condutores               |                                                  |
| Monofásico a três condutores               | 2                                                |
| Duas fases sem neutro                      | 2                                                |
| Duas fases com neutro                      | я                                                |
| Tritasico sem neutro                       | я                                                |
| Trifásico com neutro                       | 30u4                                             |
| $9$ Ver 6.2.5.6.1.                         |                                                  |

**Tabela 3 - Número de condutores carregados a ser considerado, em função do tipo de circuito**

**Fonte: Associação Brasileira de Normas Técnicas (2004, p. 112)**

Segundo a NBR 5410:2004, caso a temperatura as temperaturas forem diferentes da utilizada na tabela 36 da NBR 5410:2004, devem ser aplicados os fatores de correção de temperatura conforme a **Tabela 4.**

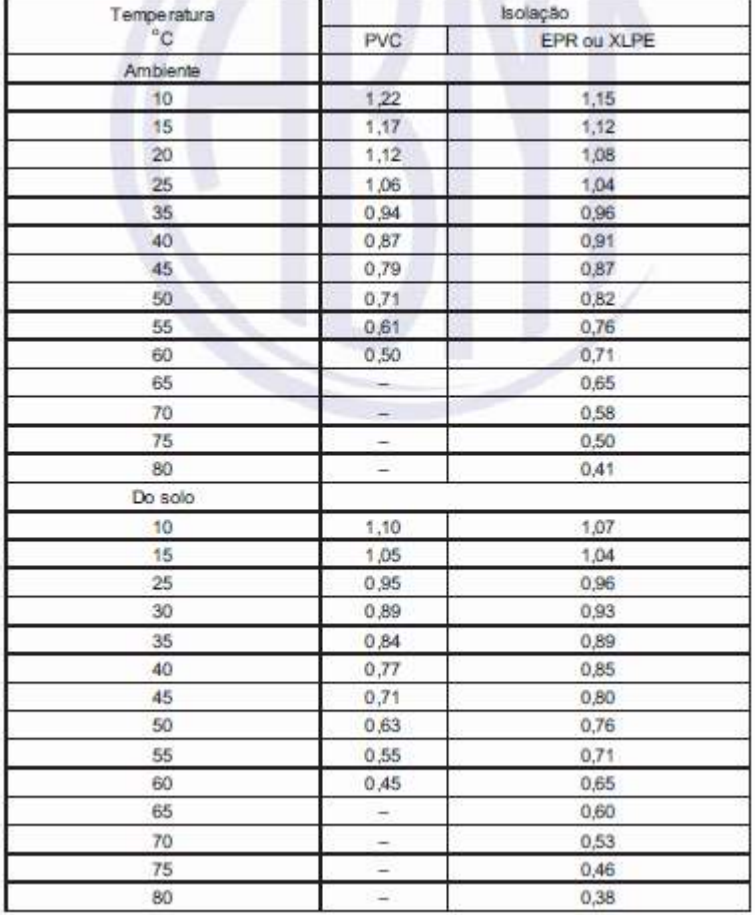

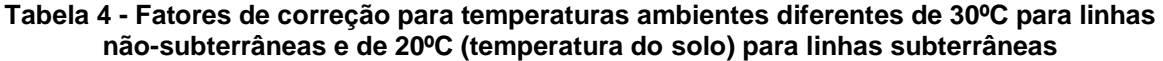

**Fonte: Associação Brasileira de Normas Técnicas (2004, p. 106)**

Para aplicar fator de correção dever ser usado a formula abaixo.

$$
Correcte^{c}(\mathcal{A}) = Correcte(\mathcal{A}) \times FC
$$
 (1)

Também devem ser aplicados os fatores de agrupamentos, no qual é observado o número de circuitos que estão passando pelo mesmo eletroduto, esse fator é visto na **Tabela 5.**

**Tabela 5 - Fatores de correção aplicáveis a condutores agrupados em feixe (em linhas abertas ou fechadas) e a condutores agrupados num mesmo plano, em camada única**

|                | Forma de agrupamento dos<br>Ref.<br>condutores                                    | Número de circuitos ou de cabos multipolares |                         |      |      |      |      |      |      |                |           | Tabelas dos        |      |                                  |
|----------------|-----------------------------------------------------------------------------------|----------------------------------------------|-------------------------|------|------|------|------|------|------|----------------|-----------|--------------------|------|----------------------------------|
|                |                                                                                   |                                              | $\overline{\mathbf{z}}$ | з    |      | 5    | 石    |      | 8    | 9a<br>11       | 12a<br>15 | 16 a<br>19         | >20  | métodos de<br>referência         |
|                | Em felxe: ao ar livre ou<br>sobre superficie: embutidos:<br>em conduto fechado    | 1,00                                         | 0.80                    | 0.70 | 0.65 | 0.60 | 0.57 | 0.54 | 0.52 | 0.50           | 0.45      | 0.41               | 0.38 | 36 a 39<br>(métodos<br>$A$ a $F$ |
| $\overline{2}$ | Camada unica sobre<br>parede, piso, ou em bandeja<br>não perfurada ou prateleira. | .00                                          | 0.85                    | 0.79 | 0.75 | 0.73 | 0.72 | 0.72 | 0.71 | 0.70.<br>0.61. |           | 36e37<br>(método C |      |                                  |
| 3              | Camada unica no telo                                                              | 0.95                                         | 0.81                    | 0.72 | 0.68 | 0.66 | 0.64 | 0.63 | 0.62 |                |           |                    |      |                                  |
| ä              | Camada única em bandeia<br>perfurada                                              | 1.00                                         | 0.88                    | 0.82 | 0.77 | 0.75 | 0.73 | 0.73 | 0.72 | 0.72           |           | 38 e 39            |      |                                  |
| 5              | Camada unica sobre leito.<br>suporte etc.                                         | 1,00                                         | 0.87                    | 0.82 | 0.80 | 0.80 | 0.79 | 0.79 | 0.78 |                |           | 0.78               |      | (métodos<br>E e F)               |

**Fonte: Associação Brasileira de Normas Técnicas (2004, p. 108)**

Para aplicar fator de agrupamento dever ser usado a formula abaixo.

$$
Correcte corrigida(A) = Corrente(A) \times FA \tag{2}
$$

Em seguida após descobrir a corrente de projeto em ampares (A), volta para a **Tabela 2** para a escolha da seção do condutor corrigida.

Após o passo a passo seguido é escolhido a corrente de especificação do disjuntor, no qual é vendido comercialmente. Para tal deve ser observado a seguinte informação.

$$
IB \geq IND \geq INC \tag{4}
$$

IB = Corrente de Projeto Calculada IND =Corrente de especificação do disjuntor

INC =Capacidade nominal do condutor escolhido

**Tabela 6 -Disjuntores comerciais Corrente Nominal** do Disjuntor 10A 16A 20A 25A 32A 40A 50A 63A

IND pode ser encontrado através da **Tabela 6** de disjuntores comerciais.

#### **Fonte: Mattede**

#### 2.7 PYTHON

A linguagem de programação Python, dentre outras linguagens como JAVA, JavaScript e C#, esta foi escolhida para a elaboração do aplicativo presente neste trabalho, por conta de sua facilidade de programação, por ser de fácil aprendizado e totalmente gratuita.

> A linguagem de programação Python é muito interessante como primeira linguagem de programação devido à sua simplicidade e clareza. Embora simples, é também uma linguagem poderosa, podendo ser usada para administrar sistemas e desenvolver grandes projetos. Menezes (2014).

Apesar de seu front end, ser menos robusta como as demais, ou seja, seu visual de telas e palhetas de cores serem menos agradáveis e com menos variações, parecendo ser bastante simples elementos como botões e visores, esta linguagem ganha em relação as demais na sua velocidade de programação, linhas de códigos que seriam gigantescas em JAVA, não levam mais que algumas linhas em Python.

Embora simples a linguagem é capaz de criar muitas ferramentas complexas que ajudam no dia a dia, por isso é a mais usada para os iniciantes em programação segundo Menezes (2010).

Outra vantagem desta linguagem de programação, são as "bibliotecas" onde contem códigos prontos e testados por outros usuários que podem ser inseridos no seu script e melhorando-os de forma a adequar–se ao seu trabalho.

#### **3 METODOLOGIA**

A metodologia da presente pesquisa é de abordagem exploratória, trata-se de uma pesquisa de um estudo de caso, a pesquisa estará centrada principalmente na utilização de um aplicativo de dispositivo móvel para a realização de cálculos elétricos de uma determinada residência, a partir de sua planta baixa.

### 3.1 PLANTA BAIXA DO ESTUDO DE CASO

O estudo de caso em questão será uma residência simples de 72m² (setenta e dois metros quadrados) que contém uma sala de 16m² (dezesseis metros quadrados), um quarto de casal com 16m² (dezesseis metros quadrados), um quarto com 8m² (oito metros quadrados), um banheiro com 4m² (quatro metros quadrados), uma cozinha com 12,45m² (doze virgula quarenta e cinco metros quadrados). E uma circulação que dá acesso a todos os compartimentos da residência como simplificado na **Figura 5** e **Tabela 7.**

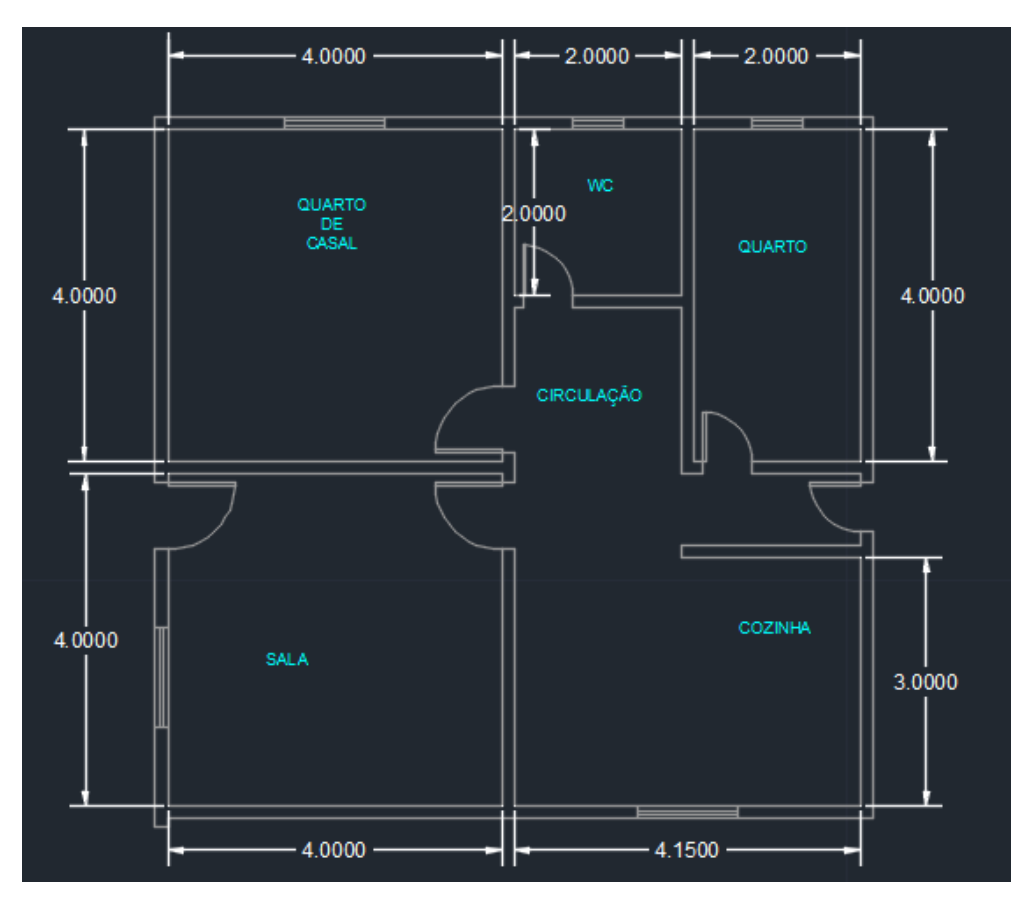

**Figura 5 - Planta baixa com cotas**

**Fonte: Próprio autor (2022)**

| Cômodo   | А    | ÁREA  |
|----------|------|-------|
| Sala     |      | 16    |
| Quarto 1 |      | 16    |
| Quarto 2 |      |       |
| Banheiro |      |       |
| Cozinha  | 4,15 | 12,45 |

**Tabela 7 - Cômodos e áreas**

# 3.2 DELINEAMENTO DA PESQUISA

O procedimento da pesquisa foi realizado por meio de. Revisão bibliográfica utilizando-se da leitura de artigos acadêmicos especializados no assunto mais especificamente em buscas na plataforma google acadêmico no qual foi visado artigos com estudos de casos reais utilizando diferentes métodos de cálculos para depois compará-los, contudo a obra se aprofundou mais especificamente na leitura da norma

**Fonte: Próprio autor (2022)**

regulamentadora brasileira NBR 5410:2004, no qual é a principal norma sobre o tema a bordado, além da leitura do manual Prysmian de Instalações elétricas, principal referência na área.

Ao final as pesquisas irão culminar na elaboração de um aplicativo que facilite na elaboração dos cálculos demandados em projetos elétricos.

# **4 RESULTADO E DISCUSSÕES**

Com base de estudos na literatura e na norma NBR5410, foi possível estabelecer parâmetros relevantes, tais como: perímetro, área dos cômodos, tipo de cômodo, tensão local, número de pontos de iluminação, número de pontos de tomada, etc. Tais parâmetros encontram-se no escopo do aplicativo.

# 4.1 O APLICATIVO

O aplicativo a ser utilizado foi desenvolvido pelo próprio autor deste trabalho de conclusão de curso utilizando a linguagem de programação Python,

Além de ser bastante intuitivo o aplicativo é ideal para cálculos de residências de unifamiliares, possuindo várias ferramentas de cálculos que auxiliam na elaboração de um projeto elétrico, como seção nominal dos condutores e disjuntores

O aplicativo possui duas partes principais a primeira parte calcula as potências de iluminação e tomadas, conforme visto na **Figura 6**, além das quantidades de tomadas indicadas para seus respectivos cômodos.

**Figura 6 - Tela Inicial**

| <b>Tela Inicial</b> |                   |              |            | × |
|---------------------|-------------------|--------------|------------|---|
| Banheiro<br>Sala    | Quarto<br>Cozinha | Copa Varanda | Lavanderia |   |
| Cancelar            |                   |              |            |   |
| Nome                | lluminação        |              | Tomada     |   |
|                     |                   |              |            |   |
|                     |                   |              |            |   |
|                     |                   |              |            |   |
|                     |                   |              |            |   |
|                     |                   |              |            |   |
|                     |                   |              |            |   |
|                     |                   |              |            |   |
|                     |                   |              |            |   |
|                     |                   |              |            |   |
| Ver                 |                   |              |            |   |
|                     |                   |              |            |   |

**Fonte: Próprio autor (2022)**

Ao selecionar cada cômodo pode ser inserido alguns parâmetros digitados pelo usuário a fim de realizar o dimensionamento, além de ter uma caixa de texto onde pode ser inserido detalhes relevantes do cômodo, conforme visto na **Figura 7**.

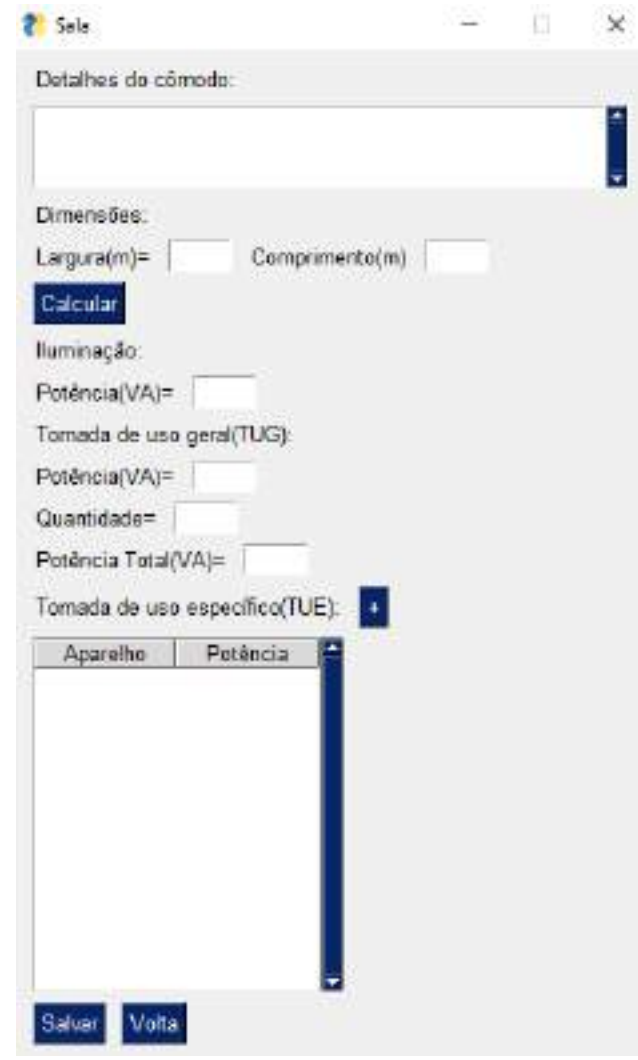

**Figura 7 - Tela Sala**

**Fonte: Próprio autor (2022)**

A segunda parte do aplicativo calcula os circuitos do aplicativo indicando as seções nominais dos cabos e os disjuntores que deverão ser usados em seus respectivos circuitos, conforme visto na **Figura 8**.

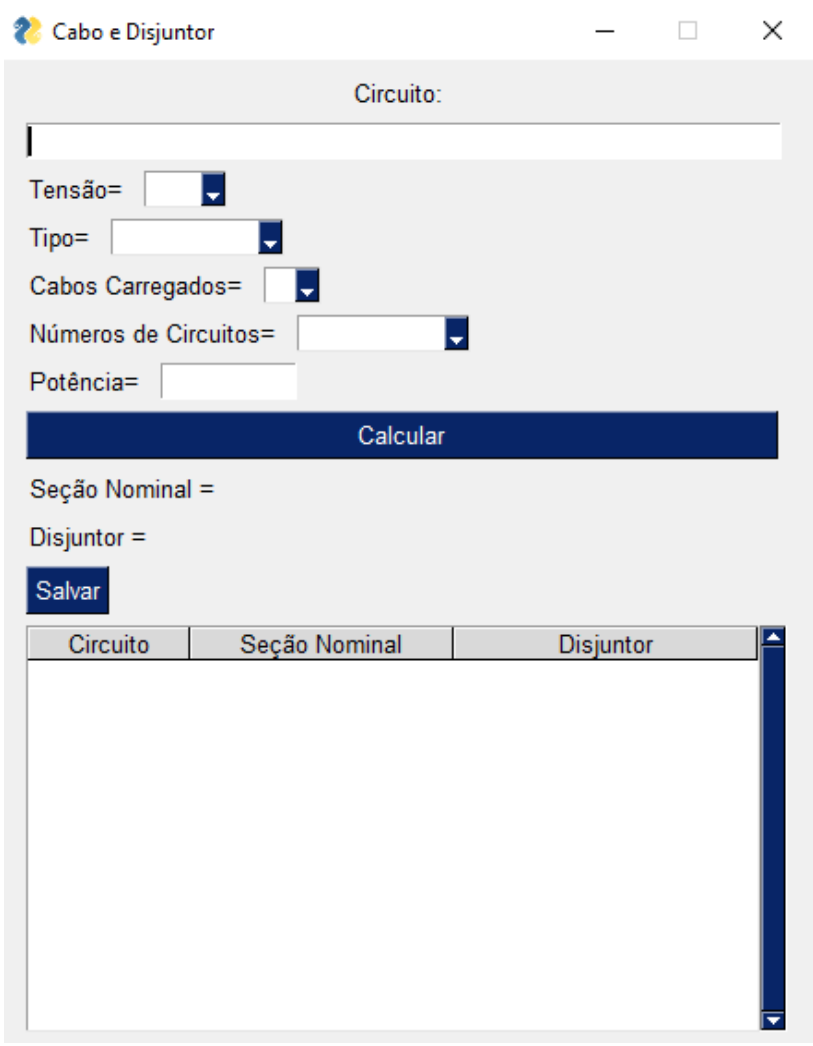

#### **Figura 8 - Tela Cabos e Disjuntor**

**Fonte: Próprio autor (2022)**

### 4.2 DESENVOLVIMENTO

O aplicativo foi desenvolvido utilizando a linguagem de programação Python que é extremamente fácil e amigável de desenvolver.

O seu desenvolvimento se deu utilizando códigos simples focando basicamente em estruturas condicionais de programação, aplicando uma interface comum, o código foi compilado utilizando o "Visual Studio Code", desenvolvido pela Microsoft.

Não será liberado todo o código desenvolvido em Python para evitar plágio, por tanto abaixo teremos algumas imagens para a compreensão da estrutura do script montada.

**Figura 9 - Código Python A**

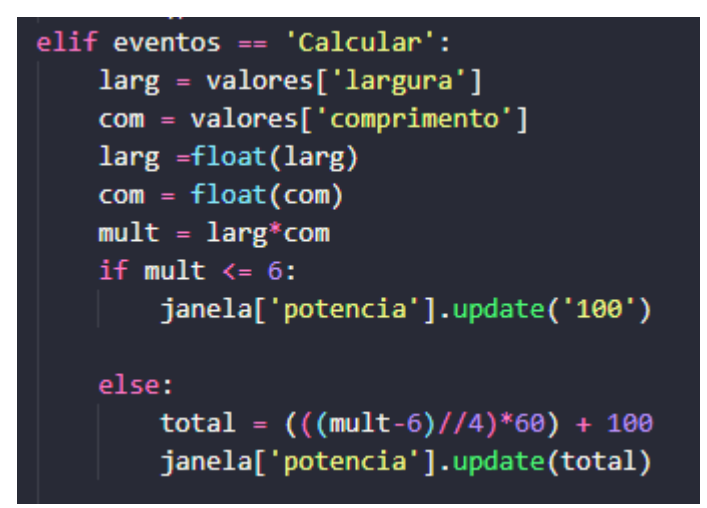

**Fonte: Próprio autor (2022)**

O código acima é o cálculo de iluminação da sala conforme a NBR 5410 como descrito na **Figura 1**, é feito a leitura das variáveis "larg" (Largura) e "com" (Comprimento), resultando em outra variável "mult", que é a multiplicação das duas variáveis descobrindo assim a área da sala em metros quadrados, como na norma é feita as ponderações condicionantes.

Condicional SE (if):

Se a área da variável "mult" for menor ou igual a 6m² a potência adotada de iluminação será 100VA

Condicional SENÃO (else):

Se a área da variável "mult" for maior que 6m² então será utilizada formula abaixo

$$
total = \left(\left(\frac{mult - 6}{4}\right) * 60\right) = 100
$$

Onde o total será a potência adotada de iluminação em VA.

**Figura 10 - Código Python B**

```
if numeros chave == '1':fca = 1elif numeros chave == '2':fca = 0.80elif numeros chave == '3':fca = 0.70elif numeros chave == '4':fca = 0.65elif numeros chave == '5':fca = 0.6elif numeros chave == '6':fca = 0.57elif numeros chave == '7':fca = 0.54elif numeros chave == '8':fca = 0.52elif numeros chave == '9-11':fca = 0.5
```
**Fonte: Próprio autor (2022)**

O código acima são os fatores de correção aplicáveis a condutores agrupados em feixe (em linhas abertas ou fechadas) e a condutores agrupados num mesmo plano, em camada única conforme a NBR 5410, como descrito na **Tabela 5**.

Este fator é representado pela variável "fca", seguindo as seguintes chaves de acesso.

#### Condicional SE (if):

Se a chave selecionada pelo usuário for "1", a variável "fca" recebera o valor 1

Condicional OU ENTÃO (elif):

Se a chave selecionada pelo usuário for "2", a variável "fca" recebera o valor 0.80, e assim por diante, conforme visto na **Figura 10**.

# 4.3 MANUAL DE UTILIZAÇÃO DO APLICATIVO

O aplicativo é bastante simples de ser utilizado, as informações principais necessárias ficam na tela inicial, possui uma interface com vários botões, e uma

planilha onde fica o resumo de todos os resultados finais, recomenda-se para o funcionamento o preenchimento de todos os campos de cálculo.

# 4.3.1POTENCIA DE ILUMINAÇÃO E TOMADAS

Utilizando o aplicativo basta-se inserir as dimensões dos cômodos da residência, o aplicativo já vem com comados pré-definidos na aba inicial, conforme visto na **Figura 11,** então só basta seleciona-lo, ou seja, para utilizar o aplicativo só é necessário digitar as informações.

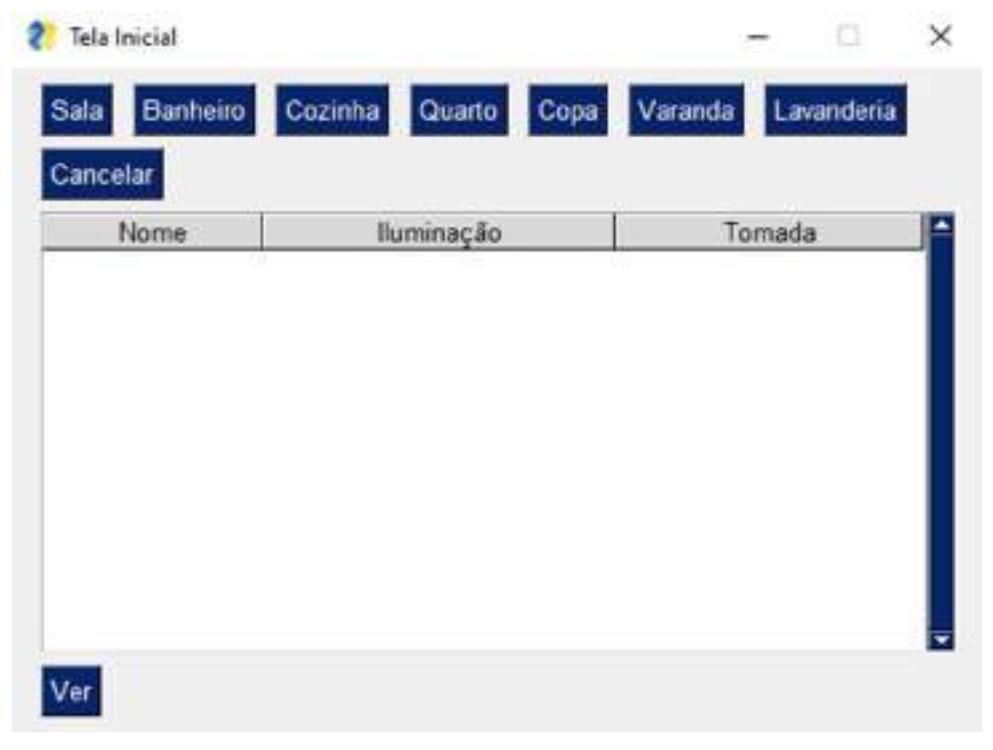

**Figura 11 - Tela Inicial A**

**Fonte: Próprio autor (2022)**

Digitando as dimensões de largura e comprimento conforme foi realizado na **Figura 12**, após clicar em calcular a potência de iluminação, a potência de tomadas, além da quantidade de pontos necessários são apresentados de forma automática, também podendo-se ser editada, portanto para a elaboração deste estudo de caso será mantida a potência indicada pelo aplicativo.

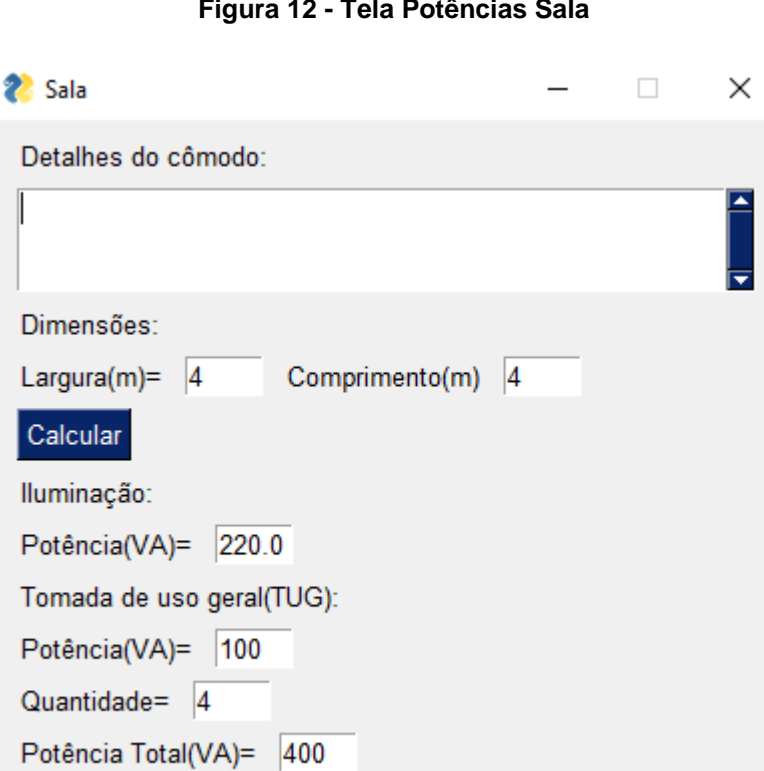

**Figura 12 - Tela Potências Sala**

**Fonte: Próprio autor (2022)**

Tomada de uso específico(TUE):

Clicando no símbolo de cruz na parte inferior do cômodo, a exemplo da **Figura 13 e 14** abrira uma aba onde adicionaremos um ar condicionado de 1800W na sala e no quarto, e um chuveiro elétrico de 6500W no banheiro.

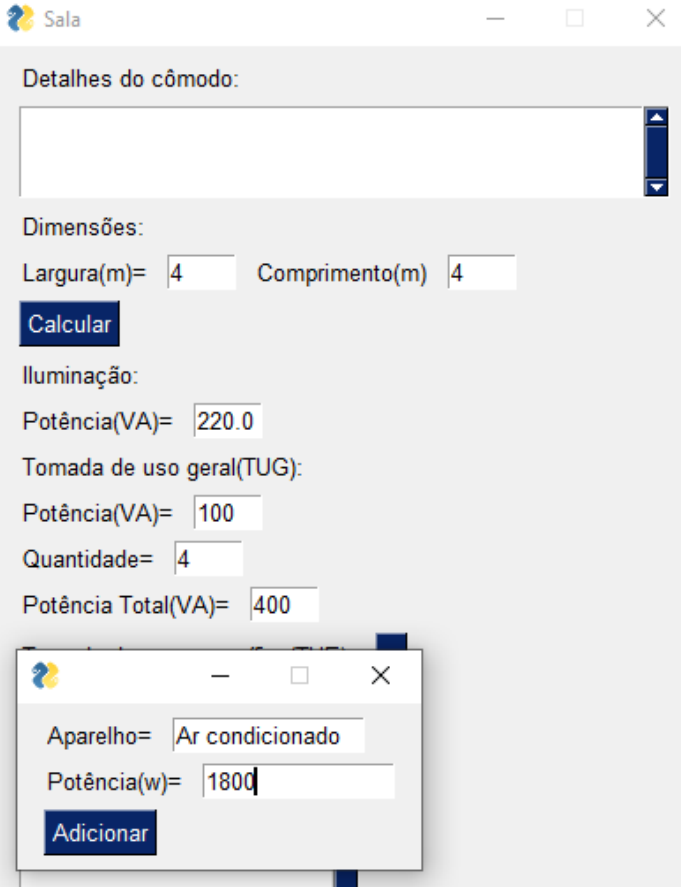

**Figura 13 - Tela Potências Ar condicionado A**

**Fonte: Próprio autor (2022)**

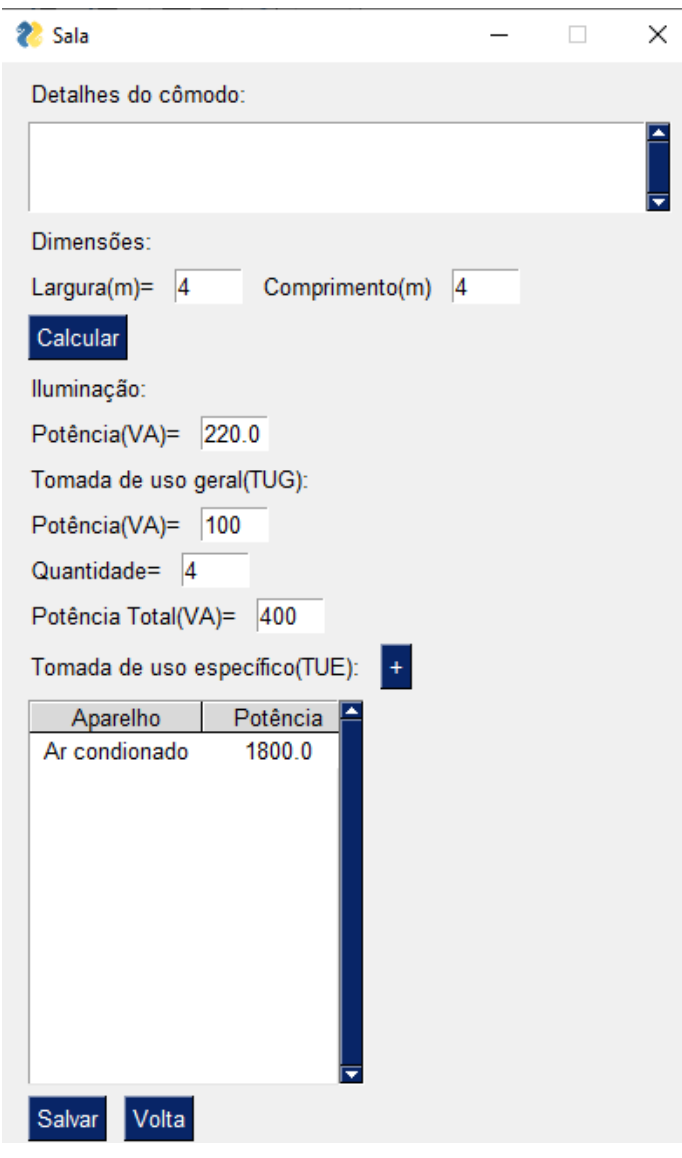

**Figura 14 - Tela Potências Sala Geral**

**Fonte: Próprio autor (2022)**

Após o usuário do aplicativo inserir todos os dados necessários do cômodo especifico é importante que clique no botão salvar, para que todas as informações geradas sejam transformadas em planilha no final. Repetindo o mesmo processo para todos os cômodos teremos.

# **Banheiro**

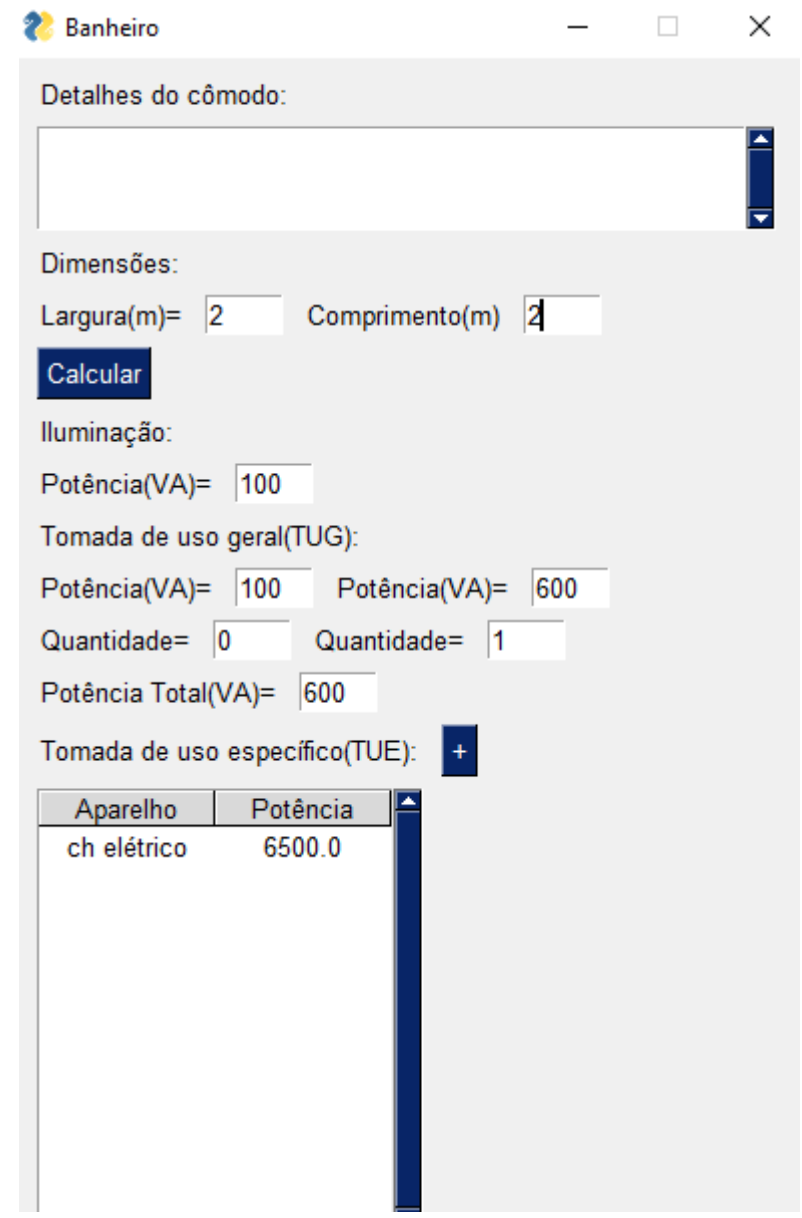

# **Figura 15 - Tela Potências Banheiro**

**Fonte: Próprio autor (2022)**

**Cozinha**

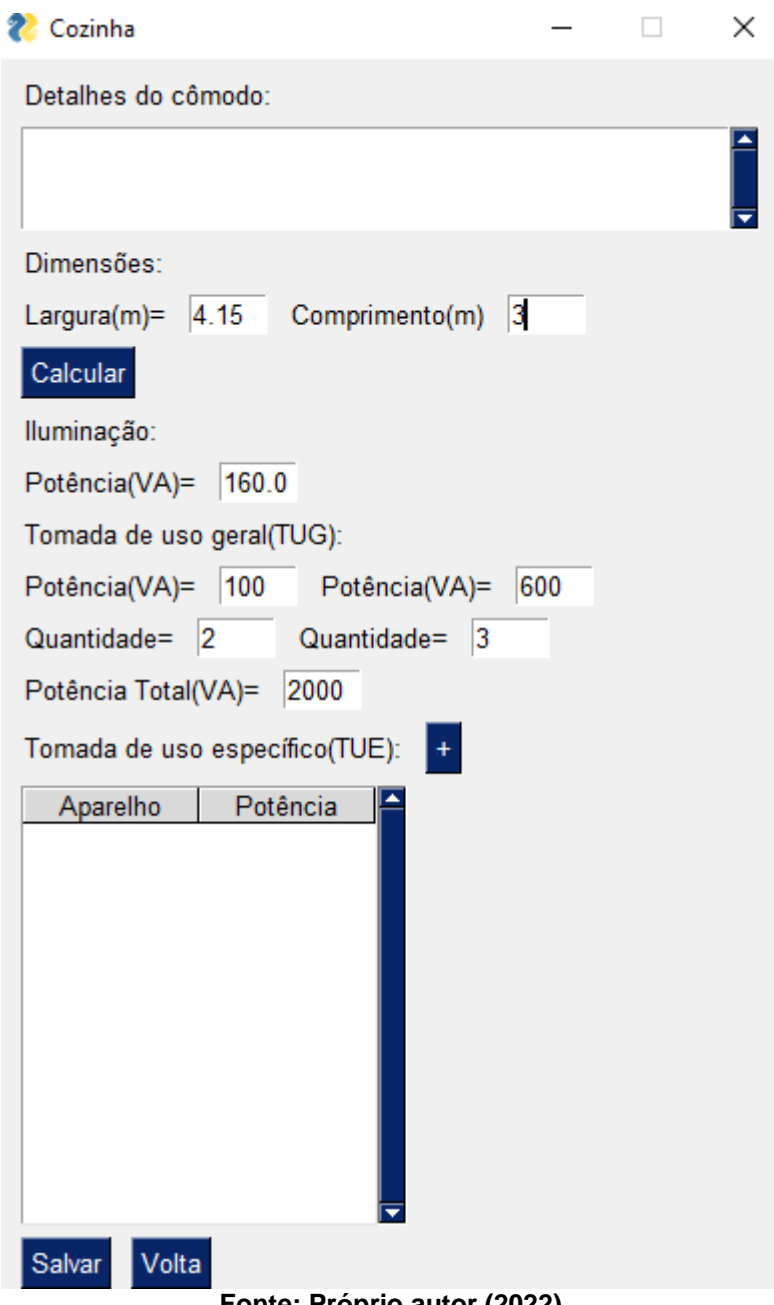

# **Figura 16 - Tela Potências Cozinha**

- **Fonte: Próprio autor (2022)**
- **Quarto 1**

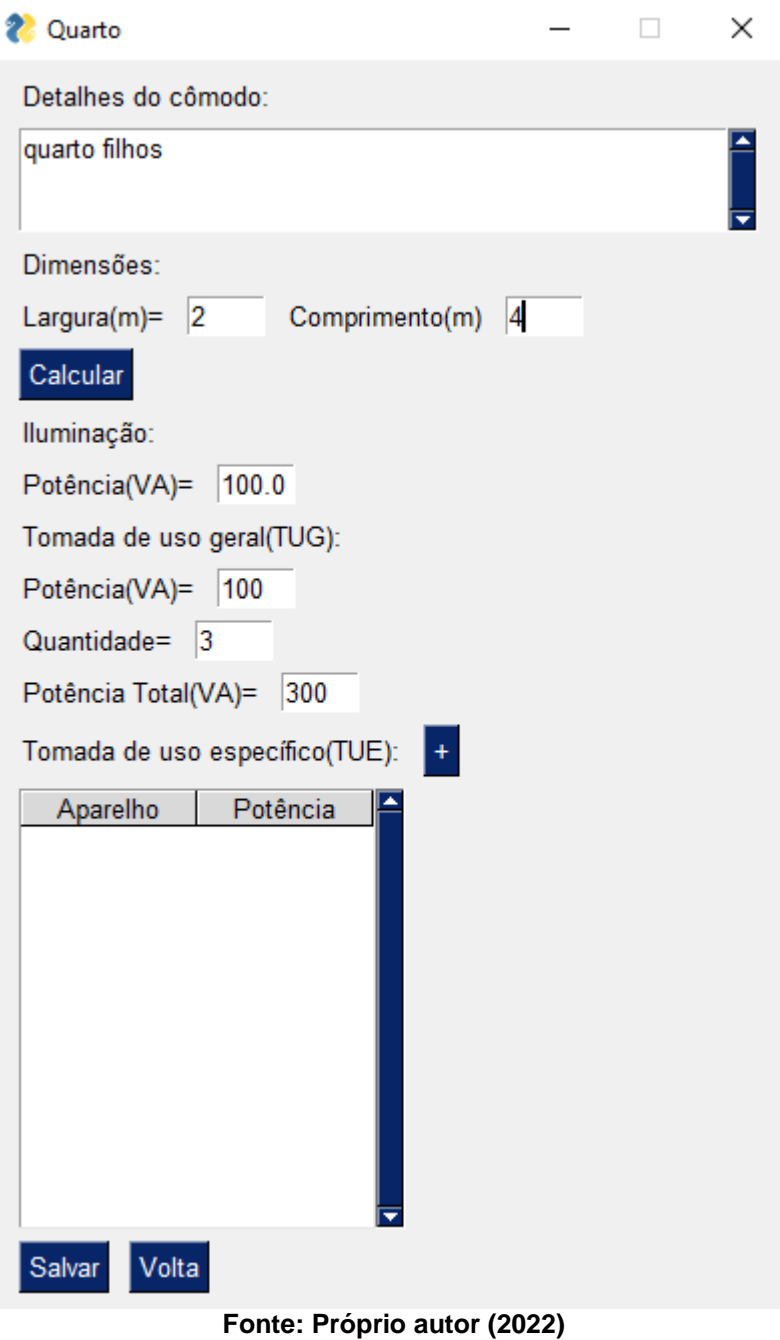

# **Figura 17 - Tela Potências Quarto Filhos**

**Quarto 2**

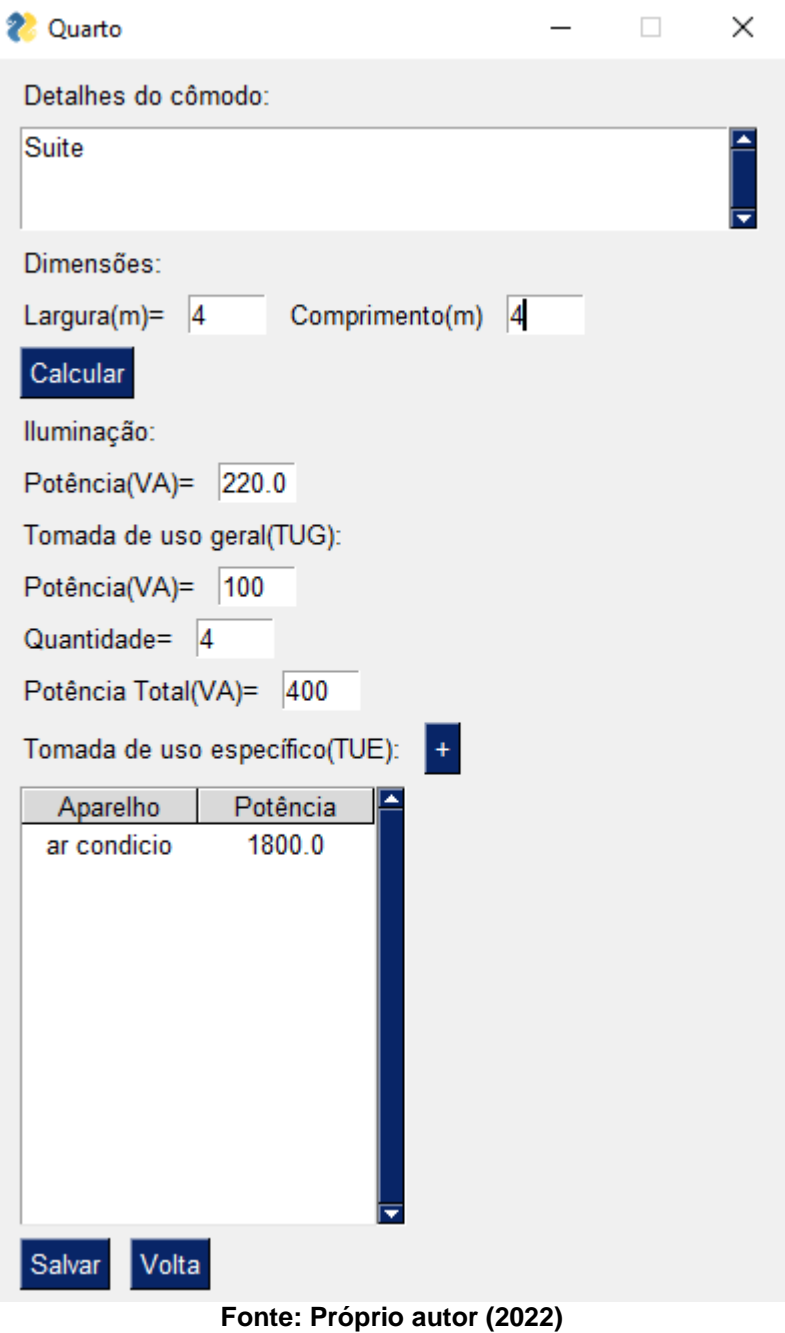

# **Figura 18 - Tela Potências Quarto casal**

No final do processo na página inicial do aplicativo temos um resumo completo de todas as potencias de iluminação e tomadas de cada cômodo, conforme a **Figura 19**.

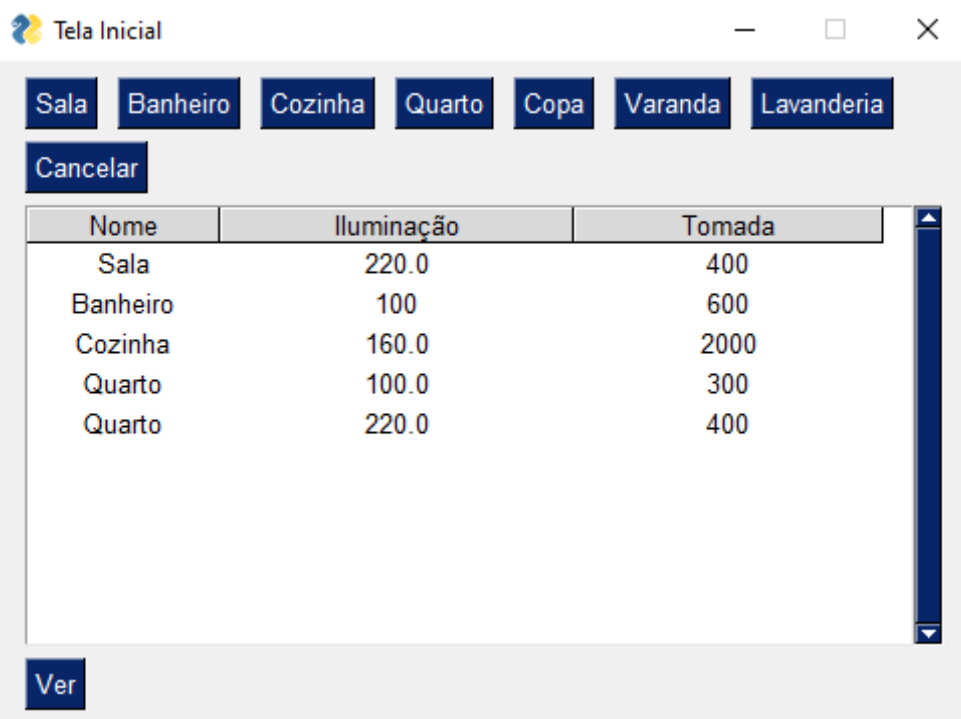

### **Figura 19 - Tela Potências Totais**

**Fonte: Próprio autor (2022)**

Observações:

Para a circulação será adotada uma potência de iluminação de 100VA.

Para a circulação será adotada duas tomadas de 100VA.

Ficamos com a seguinte disposição do estudo de caso, como pode ser visto na **Figura 20**.

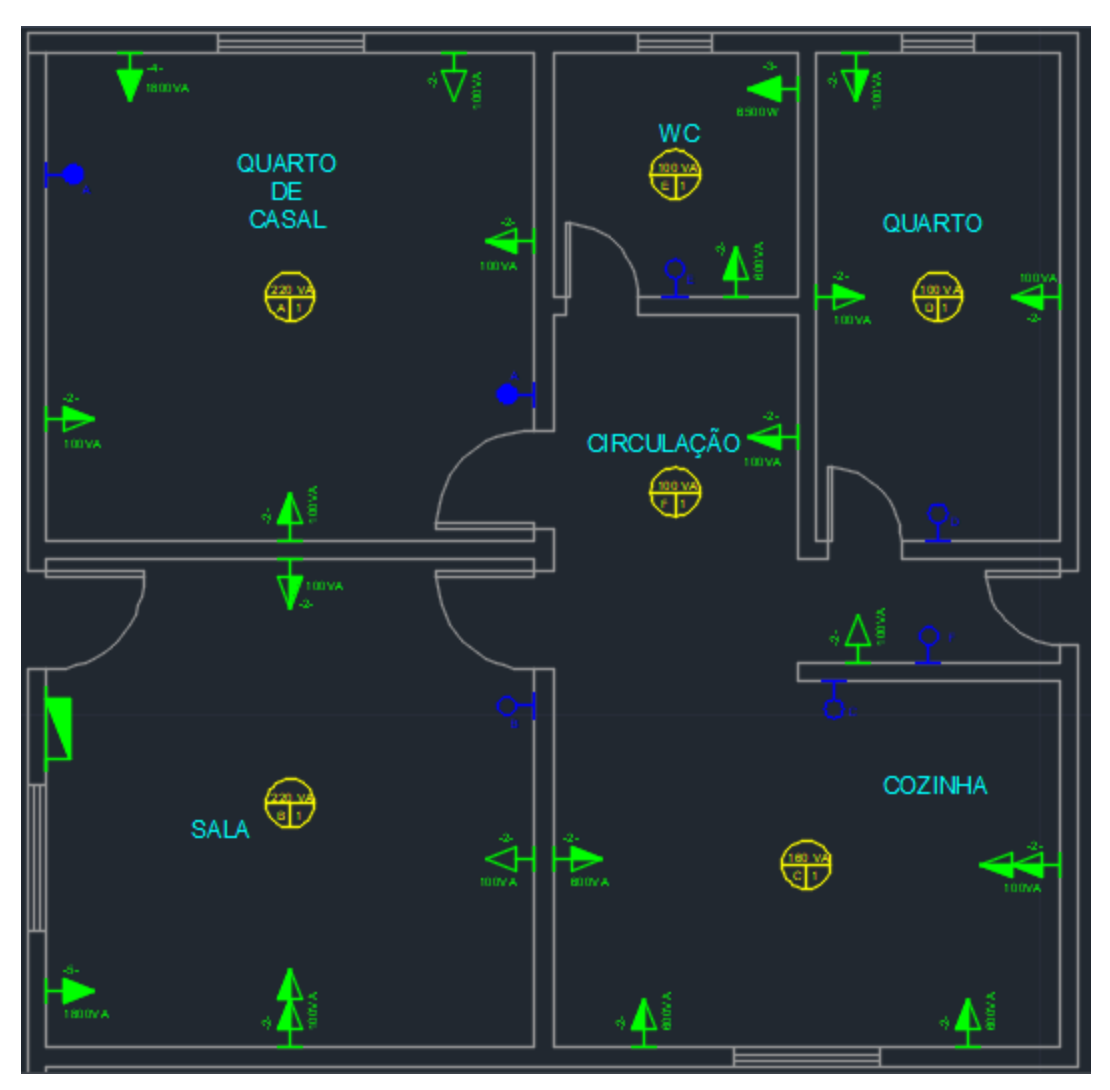

**Figura 20 - Tela Imagem layout**

**Fonte: Próprio autor (2022)**

# 4.3.2 DISJUNTORES E DIÂMETRO NOMINAL DOS CABOS

Na aplicação(APP) todo cálculo e considerações de tabelas citados a cima são realizados de maneira automática bastando apenas digitar algumas informações para o aplicativo sugerir as seções nominais e os disjuntores dos circuitos, este cálculo fica na aba cabo e disjuntor no canto inferior do aplicativo, a exemplo da **Figura 21**.

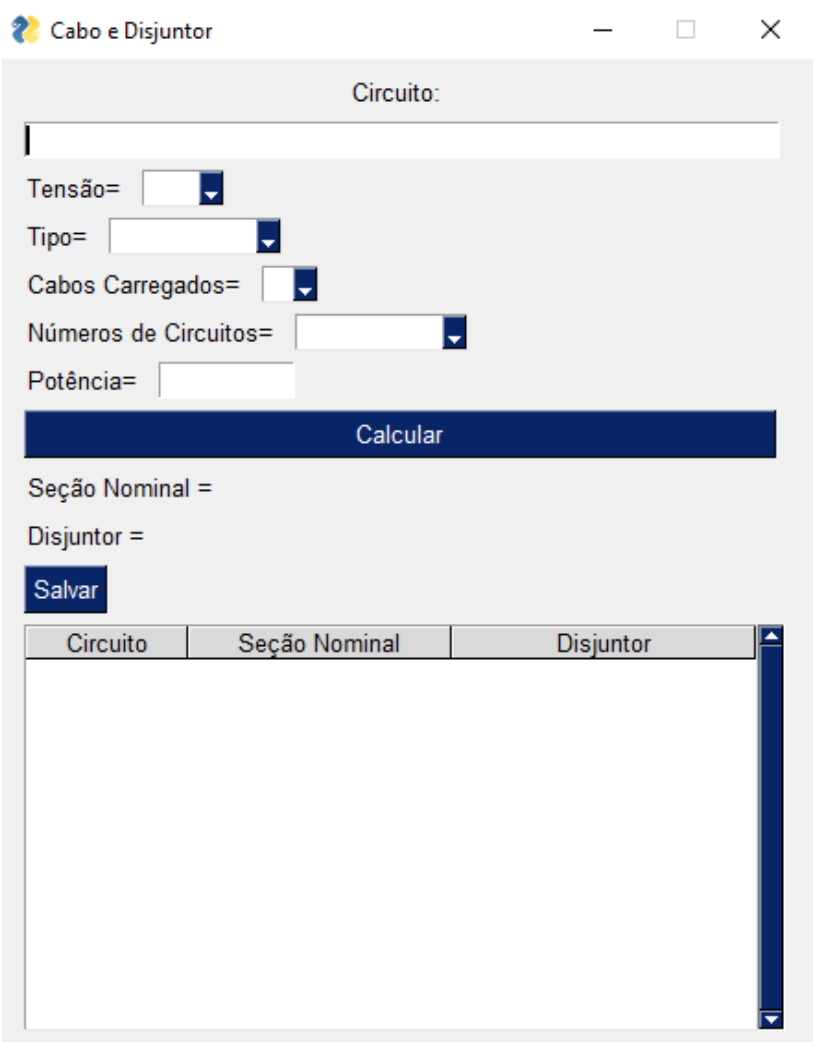

**Figura 21 - Tela Cabos e Disjuntor A**

**Fonte: Próprio autor (2022)**

A aba cabo e disjuntor é igual a imagem abaixo com algumas informações como tensão, que pode ser escolhida 220V ou 127V, tipo que também existem duas opções como iluminação e tomada, quantidade de cabos carregados, número de circuitos no mesmo eletroduto, e potência em watts, quanto apertado o botão calcular ele apresenta os resultados indicados para seção nominal e disjuntor.

A partir do esquema da planta abaixo, **Figura 22** será definida a quantidade de circuitos e número de circuitos dentro de um eletroduto.

**Figura 22 - Esquema elétrico**

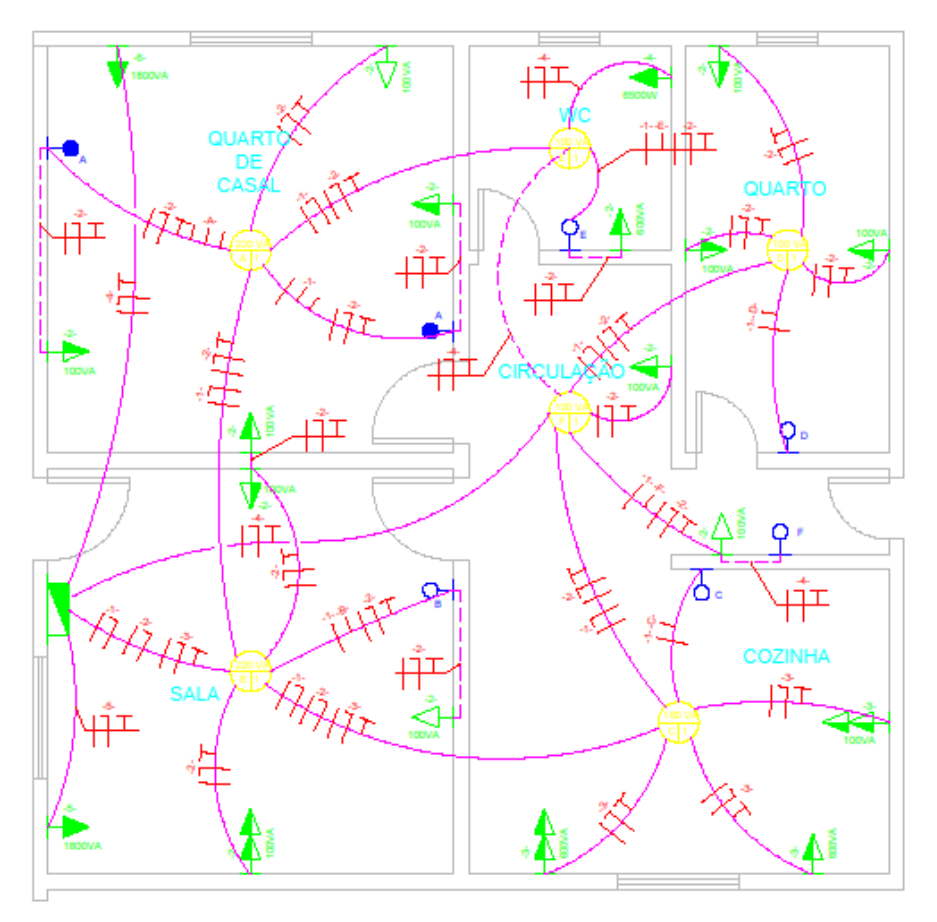

**Fonte: Próprio autor (2022)**

A divisão dos circuitos ficou conforme explanado abaixo.

# **Circuito 1 de iluminação:**

Foram somadas todas as potencias das lâmpadas manualmente no qual os valores podem ser vistos na **Figura 23** mais 100w adotado para a circulação , a soma resultou em um valor de 900w, colocado o valor total no aplicativo o tipo escolhido foi de iluminação com 3 circuitos no mesmo eletroduto.

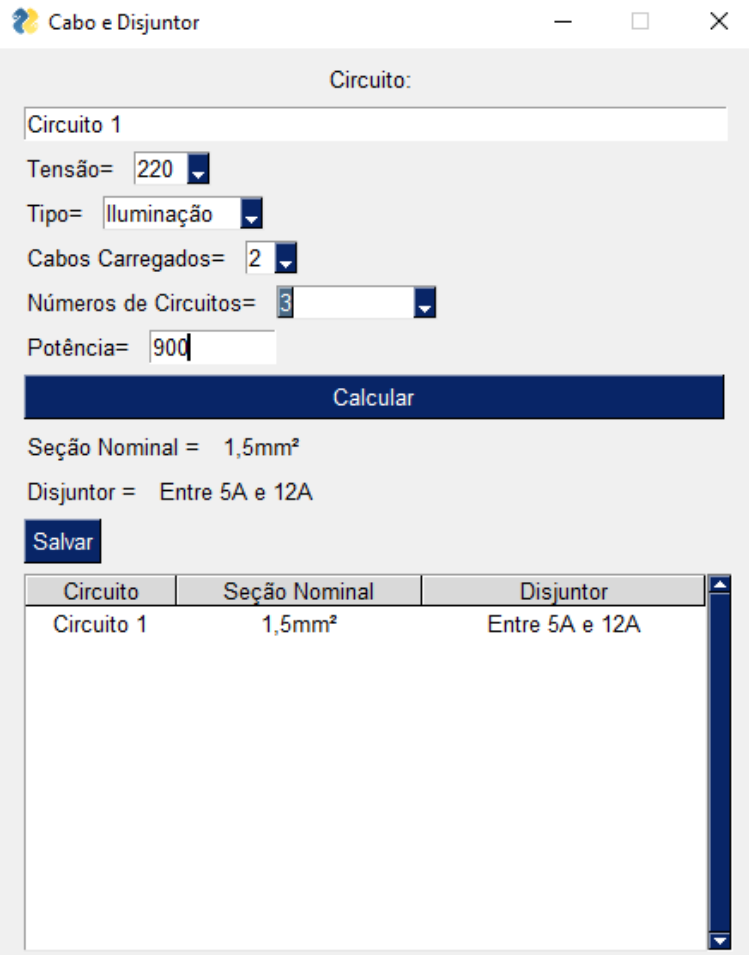

### **Figura 24 - Circuito 1**

**Fonte: Próprio autor (2022)**

A seção nominal adotada foi 1,5mm<sup>3</sup> e o disjuntor adotado foi de 10A

**Circuito 2 de tomadas social:**

Foram somadas manualmente todas as potencias das tomadas social, que são as tomadas dos quartos sala e banheiro mais as tomadas adotadas da circulação tais valores podem ser vistos na **Figura 25**, ficando 1900w e colocado o valor total no aplicativo o tipo escolhido foi de tomadas com 3 circuitos no mesmo eletroduto.

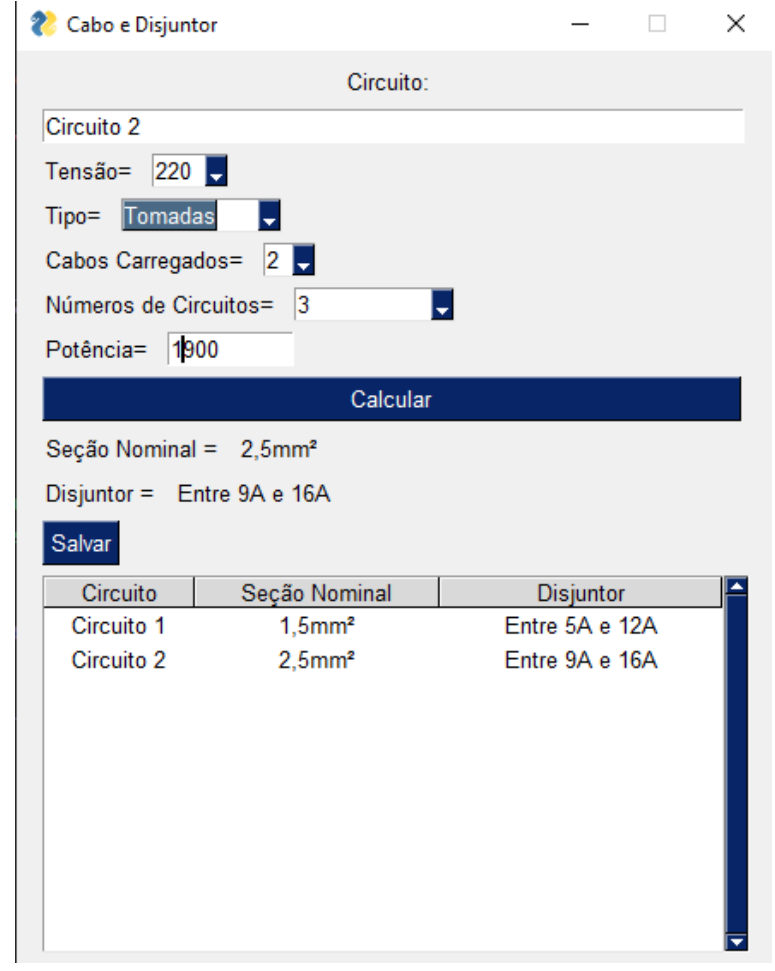

**Figura 26 - Circuito 2**

**Fonte: Próprio autor (2022)**

A seção nominal adotada foi 2,5mm<sup>3</sup> e o disjuntor adotado foi de 15A

# **Circuito 3 de tomadas cozinha:**

Foi utilizada a potencias das tomadas da cozinha, que pode ser vista na **Figura 27**, ficando 2000w e colocado o valor total no aplicativo o tipo escolhido foi de tomadas com 3 circuitos no mesmo eletroduto.

Cabo e Disjuntor  $\Box$  $\times$ Circuito: Circuito 3 Tensão= $\sqrt{220}$ Tipo= Tomadas Ţ Cabos Carregados=  $\boxed{2}$ Números de Circuitos= 3 Ų Potência= 2000 Calcular Seção Nominal = 2,5mm<sup>2</sup> Disjuntor = Entre 10A e 16A Salvar Seção Nominal Circuito Disjuntor Circuito 1  $1,5$ mm<sup>2</sup> Entre 5A e 12A  $2,5$ mm<sup>2</sup> Entre 9A e 16A Circuito 2 Circuito 3  $2,5$ mm<sup>2</sup> Entre 10A e 16A

**Figura 28 - Circuito 3**

**Fonte: Próprio autor (2022)**

A seção nominal adotada foi 2,5mm<sup>3</sup> e o disjuntor adotado foi de 15A

# **Circuito 4 chuveiros elétrico:**

Foi inserida a potência chuveiro de 6500w elétrico e colocado o valor total no aplicativo o tipo escolhido foi de tomadas com 1 circuitos no mesmo eletroduto.

 $\times$ Cabo e Disjuntor  $\Box$ Circuito: Circuito 4 Tensão=  $220$ Tipo= Tomadas Ų Cabos Carregados= 2 Números de Circuitos= Ţ Potência= 6500 Calcular Seção Nominal = 4mm<sup>2</sup> Disjuntor = Entre 30A e 32A Salvar Circuito Seção Nominal Disjuntor Entre 5A e 12A Circuito 1  $1,5$ mm<sup>2</sup> Circuito 2  $2,5$ mm<sup>2</sup> Entre 9A e 16A Circuito 3  $2,5$ mm<sup>2</sup> Entre 9A e 16A Circuito 4  $4mm<sup>2</sup>$ Entre 30A e 32A

**Figura 29 - Circuito 4**

**Fonte: Próprio autor (2022)**

A seção nominal adotada foi 4mm<sup>3</sup> e o disjuntor adotado foi de 32A

# **Circuito 5 e 6 Ar condicionados:**

Foram inseridos a potência do ar condicionado de 1800w e colocado o valor total no aplicativo o tipo escolhido foi de tomadas com 1 circuitos no mesmo eletroduto.

**Figura 30 - Circuito 5**

| Cabo e Disjuntor                   |                       |                  | × |
|------------------------------------|-----------------------|------------------|---|
|                                    | Circuito:             |                  |   |
| Circuito 5                         |                       |                  |   |
| $220$ $\Box$<br>Tensão=            |                       |                  |   |
| Tipo=<br>Tomadas                   |                       |                  |   |
| Cabos Carregados= $ 2 $            |                       |                  |   |
| Números de Circuitos=              | 11                    |                  |   |
| Potência=                          | 1800                  |                  |   |
|                                    | Calcular              |                  |   |
|                                    |                       |                  |   |
| Seção Nominal = 2,5mm <sup>2</sup> |                       |                  |   |
| Disjuntor = $E$ ntre 9A e 24A      |                       |                  |   |
| Salvar                             |                       |                  |   |
| Circuito                           | Seção Nominal         | <b>Disjuntor</b> |   |
| Circuito 1                         | $1.5$ mm <sup>2</sup> | Entre 5A e 12A   |   |
| Circuito 2                         | $2,5$ mm <sup>2</sup> | Entre 9A e 16A   |   |
| Circuito 3                         | $2,5$ mm <sup>2</sup> | Entre 9A e 16A   |   |
| Circuito 4                         | 4mm <sup>2</sup>      | Entre 30A e 32A  |   |
| Circuito 5                         | $2,5$ mm <sup>2</sup> | Entre 9A e 24A   |   |
|                                    |                       |                  |   |
|                                    |                       |                  |   |
|                                    |                       |                  |   |

**Fonte: Próprio autor (2022)**

| 2 Cabo e Disjuntor                 |                       | ×                |
|------------------------------------|-----------------------|------------------|
|                                    | Circuito:             |                  |
| Circuito 6                         |                       |                  |
| Tensão= $220$                      |                       |                  |
| Tomadas<br>Tipo=                   |                       |                  |
| Cabos Carregados= $2 -$            |                       |                  |
| Números de Circuitos=              | 11                    |                  |
| Potência=<br>1800                  |                       |                  |
|                                    | Calcular              |                  |
|                                    |                       |                  |
| Seção Nominal = 2,5mm <sup>2</sup> |                       |                  |
| Disjuntor = Entre 9A e 24A         |                       |                  |
| Salvar                             |                       |                  |
| Circuito                           | Seção Nominal         | <b>Disjuntor</b> |
| Circuito 1                         | $1,5$ mm <sup>2</sup> | Entre 5A e 12A   |
| Circuito 2                         | $2,5$ mm <sup>2</sup> | Entre 9A e 16A   |
| Circuito 3                         | $2,5$ mm <sup>2</sup> | Entre 9A e 16A   |
| Circuito 4                         | 4mm <sup>2</sup>      | Entre 30A e 32A  |
| Circuito 5                         | $2.5$ mm <sup>2</sup> | Entre 9A e 24A   |
| Circuito 6                         | $2,5$ mm <sup>2</sup> | Entre 9A e 24A   |
|                                    |                       |                  |
|                                    |                       |                  |
|                                    |                       |                  |
|                                    |                       |                  |

**Figura 31 - Circuito 6**

**Fonte: Próprio autor (2022)**

A seção nominal adotada de ambos foi 2,5mm<sup>3</sup> e o disjuntor adotado foi de 20A

No final pode ser visto uma tabela resumindo a divisão de circuitos e seus respectivos resultados.

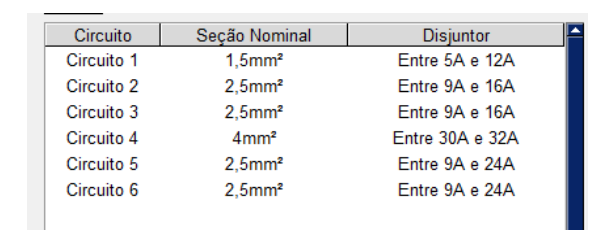

#### **Figura 32 - Circuito Totais**

**Fonte: Próprio autor (2022)**

Para o disjuntor geral foi feito a soma de todas as potencias dividido por 220 ficando

$$
\frac{13100}{220} = 59,54
$$

Portanto será adotado um disjuntor geral de 63A.

O quadro de distribuição da residência ficou com o seguinte diagrama.

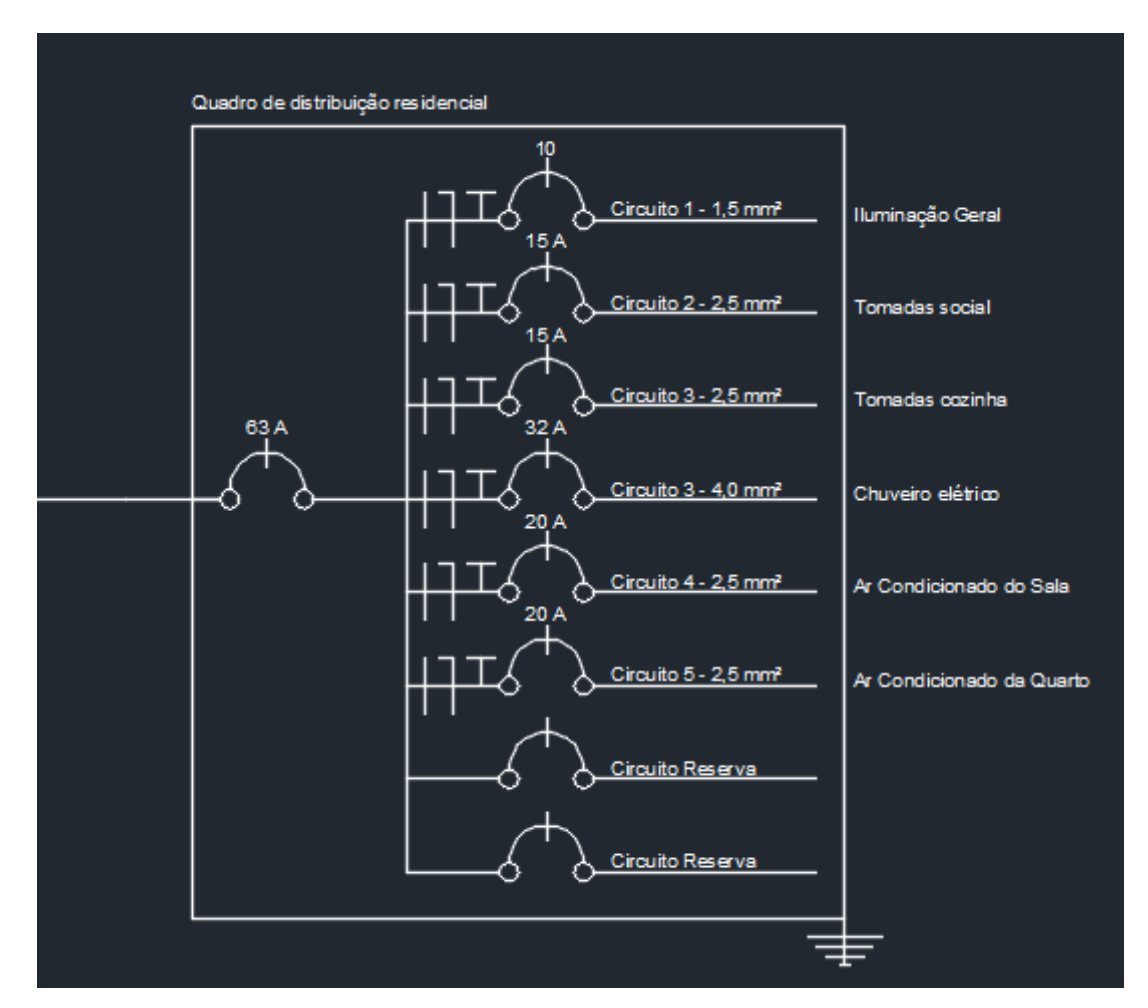

**Figura 33 - Quadro de Distribuição**

**Fonte: Próprio autor (2022)**

# 4.4 DISCUSSÕES

Como pôde ser visto o aplicativo ajuda a agilizar vários cálculos elétricos, entretanto muitas considerações e escolhas ficam a cabo do projetista, porem o app dá um norte para escolhas mais acertadas.

Por ser um aplicativo experimental e ainda em desenvolvimento existem algumas limitações, não é aconselhado seu uso para cálculos de disjuntores gerais e equipamentos de altas voltagens, ao longo da criação do código em Python foram realizados vários testes para identificar possíveis "bug´s", todavia pode ter passado algum erro de código desapercebido, por isso o aplicativo precisa ainda passar por vários outros estudos de casos.

No cálculo de tomadas o aplicativo considera que o perímetro do cômodo seja ou um retângulo ou um quadrado regular de ângulos retos, demais variações podem causar inconstâncias nos resultados.

No cálculo da resistência do condutor, foi adotado apenas para condutores de cobre com temperatura de referência do ambiente de 30°C, utilizando assim o fator de correção de temperatura igual a um, também tem uma restrição no método de instalação, ele adequado apenas para o método de referencia B1, condutores isolados ou cabos unipolares em eletroduto aparente de seção circular.

Este aplicativo ainda não existe uma versão oficial nem para o sistema Android nem para IOS, apenas uma versão teste ainda em desktop, porem pode ser facilmente convertida para ambas as plataformas.

Como a linguagem Python é extremamente maleável e fácil de editar, muitas outras melhorias ainda podem ser inseridas em futuras versões como cálculos de queda de tensão, cálculo de diâmetro de eletrodutos e inserção de novas variáveis para perímetro em caso de cômodos irregulares.

#### **5 CONSIDERAÇÕES FINAIS**

Para o desenvolvimento de um bom projeto elétrico observou-se uma quantidade relevante de considerações, tabelas e fatores a serem observados e levantados a fim de garantir a segurança e confiabilidade do projeto, seguir todos os requisitos da NBR 5410 é fundamental em toda instalação elétrica porem é um trabalho demasiadamente demorado onde o erro não deve ser tolerado, levando assim ao desenvolvimento de algo que facilite a vida dos projetistas.

Este trabalho trouxe como componente principal de sua elaboração a importância do uso da tecnologia para a resolução de problemas do dia a dia de um engenheiro, ao logo do estudo pôde ser visto que vários cálculos e considerações normativas complexas podem ser facilmente simplificas dentro de um aplicativo, o ramo da construção civil busca a cada ano se desenvolver tecnologicamente, vários softwares são criados a cada ano, entretanto chegam ao mercado com valores muito alto no mercado.

Ao decorrer deste trabalho foi observado a importância de um bom projeto elétrico calculado corretamente, apesar de básico foi demonstrada várias vantagens do uso do aplicativo como a agilidade no processo do cálculo podendo ser feito em minutos além da economia gerada, pois este demonstra os equipamentos, matérias e valores de forma mais otimizada visando o menor consumo possível, toda via a decisão final fica a cargo do projetista.

Inicialmente, ao estudar a literatura acerca de projetos de instalações elétricas de baixa tensão, foi possível elencar alguns parâmetros fundamentais para elaboração do projeto, tais como: perímetro e área dos cômodos, tensão, número de tomadas de uso específico, potência útil, etc.

Nos resultados encontramos o passo a passo de utilização do aplicativo desenvolvido, que com a inserção dos parâmetros elencados nos retorna as dimensões dos cabos e disjuntores que devem ser utilizados em cada circuito da instalação.

Por fim a tecnologia não substitui o projetista apenas o auxilia, portanto, o mercado busca cada vez mais profissionais capazes de desenvolver ferramentas que automatizem problemas, existem uma gama de linguagens de programação de diversas dificuldades de aprendizado e com uma gama de recursos que possibilitam resolver os mais diversos problemas possíveis, tais como Python, Java e C++.

# **REFERÊNCIAS**

Associação Brasileira De Normas Técnicas**. ABNT NBR 5410**: instalações elétricas de baixa tensão. Rio de janeiro, 2004.

COELHO, Beatriz. **Citação direta**: diferença entre citação curta e citação longa nas normas da ABNT. Blog Mettzer. Florianópolis, 2021. Disponível em: https://blog.mettzer.com/citacao-direta-curta-longa/. Acesso em: 10 mai. 2021.

DMITRUK, Hilda Beatriz (Org.). **Cadernos metodológicos**: diretrizes da metodologia científica. 5 ed. Chapecó: Argos, 2001. 123 p.

FILHO, DOMINGOS. **PROJETOS DE INSTALAÇÕES ELÉTRICAS PREDIAIS**. 6 ed. São paulo: Érica Ltda, 2001. 253 p.

FIORINI, THIAGO. **PROJETO DE ILUMINAÇÃO DE AMBIENTES INTERNOS ESPECIAIS**. VITÓRIA, 2006 Trabalho de Conclusão de Curso (Engenharia Elétrica) - Universidade Federal do Espírito Santo.

FREITAS, Paula. **INSTALAÇÕES ELÉTRICAS DE BAIXA TENSÃO**: Instalações Elétricas – GEE025. UBERLÂNDIA: Universidade Federal de Uberlândia. 100 p.

Freitas, Paula. **INSTALAÇÕES ELÉTRICAS DE BAIXA TENSÃO**. UBERLÂNDIA: Universidade Federal de Uberlândia, s.d. 100 p.

MATTEDE, Henrique. **Disjuntor bipolar, quais as suas aplicações e como dimensionar?** Mundo da Elétrica. Disponível em: https://www.mundodaeletrica.com.br/disjuntor-bipolar-quais-suas-aplicacoes-comodimensionar/. Acesso em: 8 mai. 2022.

Melillo, Daniel et al. **ANÁLISE DA IMPLANTAÇÃO DO BIM NA ENGENHARIA CIVIL NO BRASIL: DESAFIOS E SOLUÇÕES Belo Horizonte 2020**. Belo Horizonte, 2020. 37 p Trabalho de Conclusão de Curso (Engenharia Civil,) - Universidade Fumec.

Pires, Rachel; Almeida, Iara; Farias, Bruno. **CONSTRUÇÃO CIVIL: ENGENHARIA E INOVAÇÃO VOL. 4**, v. 4. 2020. 363 p.

PRYSMIAN CABLES & SYSTEMS. **Manual Prysmian de Instalações Elétricas**: Garanta uma instalação elétrica segura. 132 p. Disponível em: https://br.prysmiangroup.com/sites/default/files/atoms/files/Manual\_Prysmian\_1\_0%2 0%281%29.pdf. Acesso em: 8 mai. 2022.

SILVA, ROSIMARIA. **A IMPORTÂNCIA DO PROJETO ELÉTRICO RESIDENCIAL**. Paripiranga, f. 72, 2021 Trabalho de Conclusão de Curso (Engenharia Civil) - Centro Universitário Uniages.

TUMELERO, Naína. **Projeto de Pesquisa**: o que é, como fazer, metodologia e formatação. Blog Mettzer. Florianópolis, 2018. Disponível em: https://blog.mettzer.com/projeto-de-pesquisa/. Acesso em: 8 mai. 2022.

MENEZES, Nilo. **Introdução à programação com Python**. Algoritmos e lógica de programação para iniciantes 2 ed. São Paulo: Novatec Editora Ltda., 2014. 328 p.